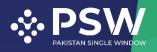

 info@psw.gov.pk
 www.psw.gov.pk
 Ph: +92 51 9257428 Fax: +92 51 9257431

UAN: (021-111-111-779

# User Manual for Traders and Customs Agents

# AQD – Export Certificate and Imports Release Order

August 2022

Confidential Information: The information provided in this document is intended solely for the use of Traders/Customs agent filing AQD Release Order or Export Certificate requests through PSW Single Declaration. The contents of this document may not be reproduced or divulged outside the intended organizations without the express written permission of PSW.

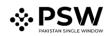

# Table of Contents

| Ab | stract. |                                                                        | ł |
|----|---------|------------------------------------------------------------------------|---|
| 1. | In      | troduction                                                             | ; |
| 2. | Ba      | ackground6                                                             | 5 |
| 3. | Sa      | alient Features of AQD LPCO Module                                     | 1 |
|    | 3.1.    | Pre-requisites for availing AQD PSW LPCO Services:                     | , |
|    | 3.2.    | System Requirements:                                                   | , |
| 4. | St      | ep by Step Process                                                     | 3 |
| 4  | 4.1.    | User Login                                                             | 3 |
| 4  | 4.2.    | User Dashboard                                                         | ) |
|    | 4.2.1   | 1. User Dashboard – Trader                                             | ) |
|    | 4.2.2   | 2. User Dashboard – Custom Agent                                       | ) |
| 5. | Ex      | <pre><pre>cport Certificate(s)</pre></pre>                             | ) |
| ļ  | 5.1.    | View Export Certificate10                                              | ) |
| ļ  | 5.2.    | Upload Called Document(s)11                                            | L |
|    | 5.2.1   | 1. Alternate way to upload document15                                  | ; |
| ļ  | 5.3.    | Notification for Approval/Rejection of Export Certificate16            | 5 |
|    | 5.3.1   | 1. Approval notification16                                             | 5 |
|    | 5.3.2   | 2. Rejection notification21                                            | L |
| ļ  | 5.4.    | Export Certificate Amendment24                                         | ł |
|    | 5.4.1   | 1. Alternate way to view Export Certificate Amendment28                | 3 |
|    | 5.4.2   | 2. Notification for Amendment Approval/Rejection of Export Certificate | 3 |
| 6. | Im      | nports Release Order                                                   | 3 |
| (  | 5.1. Au | itomatic request generation of RO43                                    | 3 |
| (  | 5.2. Ca | II for Document or Call for Inspection44                               | ł |
|    | 6.2.1   | 1. Call Document                                                       | ŧ |

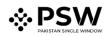

| 6.2.2. Call Inspection                      | 45 |
|---------------------------------------------|----|
| 6.3. Approval/Rejection of RO               | 46 |
| 6.3.1. Approval of RO                       | 46 |
| 6.3.2. Rejection of RO                      | 54 |
| 7. Acronyms & Abbreviations                 | 55 |
| 8. Contact Information Need any assistance? | 55 |

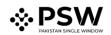

## **Abstract**

Welcome to Pakistan Single Window Module for, AQD Export Certificate User Manual!

This Pakistan Single Window (PSW) user manual for traders and customs agents, is your step-by-step guide on how to obtain Export Certificate (Health Certificate) from the Animal Quarantine Department (AQD) through the PSW portal. This user manual provides background of the PSW system while describing its key features. It also outlines some responsibilities and obligations of the PSW users while using the PSW portal.

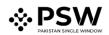

#### 1. Introduction

Pakistan Single Window (PSW) is an electronic portal that allows parties involved in cross border trade and transport to lodge standardized information and documents using a single-entry point to fulfil all import, export, and transit related regulatory requirements. The information is transmitted electronically and individual data elements for clearance and regulatory approvals need only to be submitted once. Use of the PSW portal is allowed to authorized users who have completed the subscription process. Once subscribed and registered with PSW, you can access the PSW to perform cross border trade and transit related activities including online payment of taxes and OGA fees.

Currently, most OGAs dealing in cross border trade are performing their related functions manually. Even the OGAs using electronic means lack integration with the customs clearance system. All the internal users correspond through emails, phone calls and messages which causes delay in the operational processes and approvals.

The PSW aims to simplify your cross-border trade and transport experience. This new platform will facilitate the trader/customs agent with online applications for Export Certificate by the AQD. The application for the same shall be received and processed through the PSW portal. Similarly, sharing of messages and documents required for processing of regulatory approval requests shall be enabled by the PSW.

This new platform will also automate document calling, inspection calling, approval/rejection of Export Certificate and Release Order requests. The Export Certificate request will be generated by the system at the time of submission of export Single Declaration (SD). Whereas the Release Order request will be automatically generated upon filing an Imports Single Declaration. With the PSW system going live, there will be no AQD office visits and manual submission of applications for the issuance of regulatory approvals. The processing of application will be done online, where you can have a clear visibility of the action being performed on the same. For example, if, during the processing of application for the Export Certificate/Release Order, the AQD officer requests for the fumigation of a consignment, then a notification will be generated automatically by the PSW system which will appear in the trader dashboard.

With the help of this platform, the communication between you and AQD officer will be visible robust and transparent. For more to know about PSW please visit our website www.psw.gov.pk

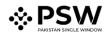

#### 2. Background

As a signatory to the WTO's Trade Facilitation Agreement (2015), Pakistan has notified the establishment of a 'National Single Window' (NSW) as a 'Category C' commitment with effect from 22nd February 2017. To implement NSW the Government of Pakistan has promulgated the Pakistan Single Window Act, 2021 while declaring Pakistan Customs as the Lead Agency. Pakistan Customs has established a dedicated PSW Company (PSWC), as a not-for-profit Company under Companies Act, 2017, to implement the PSW program. The PSWC has been designated as the Operating Entity under the PSW Act for developing and maintaining the PSW portal in collaboration with seventy-seven different public sector entities involved in regulation of cross border trade in Pakistan. The PSWC will digitize the processes of public sector entities, related to regulation of international trade. This will not only reduce the time and costs but also increase compliance and immensely benefit economic operators like importers, exporters, freight forwarders, clearing agents, shipping companies, transporters etc. The implementation of PSW program will also enhance government controls and transparency. By creating a national electronic trade and logistics platform the PSW will help Pakistan integrate better into the regional and global single window systems. It will facilitate integration into global value chains and enable Pakistan to become a hub for regional and international transit and trade.

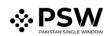

## 3. Salient Features of AQD LPCO Module

- i. A complete solution for online filling and processing of applications.
- ii. It caters to all the needs of AQD related to processing of Export Certificate(s) and Release Orders.
- iii. A complete and comprehensive log of the activities on the trader's online request for Export Certificate and Release Orders will be visible to the trader/custom agent in the system.
- iv. Dynamic User Management System provided to the AQD will ensure proper performance monitoring against agreed performance benchmarks and key performance indicators.
- v. Communication between the officer and trader/custom agent will be done through the PSW system.
- vi. Facilitates compliance of trade regulations through the system relying on HS code/Product Code based description and purpose of import selection.
- vii. Allows efficient clearance of consignments from the port through automation of the processing of LPCO.
- viii. Digital transactions through online payments of LPCO fees thus saving time and costs and promotion of digital transactions.
- ix. Clarity and precision in determining LPCO requirements on items being imported or exported through the ITMS based product codes.

#### 3.1. Pre-requisites for availing AQD PSW LPCO Services:

- i. The trader/custom agent must register in PSW.
- ii. The trader/custom agent must have a valid bank account and bank profile registered with the Authorized Dealer.

#### 3.2. System Requirements:

- i. To use PSW Portal on Windows<sup>®</sup>, the subscriber will require:
  - a. Google Chrome Browser.
  - b. Windows 7, Windows 8, Windows 8.1, Windows 10 or later
  - c. An Intel Pentium 4 processor or later that's SSE3 capable
  - ii. To use PSW Portal on Mac<sup>®</sup>, the subscriber will need:
    - d. Google Chrome Browser
    - e. OS X El Capitan 10.11 or later

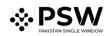

### 4. Step by Step Process

#### 4.1. User Login

i. Please visit "www.psw.gov.pk" and click on the 'Login' option.

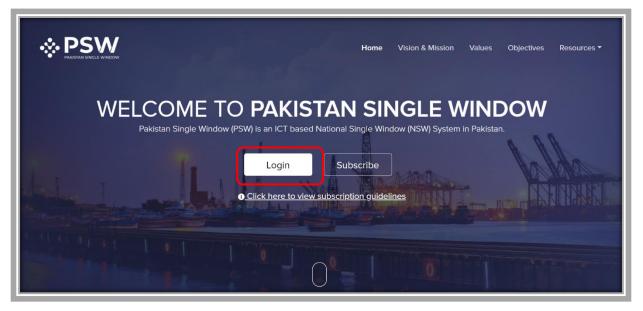

Figure 1

ii. After clicking on the login button, you will be redirected to the login interface. Here, you will be required to enter your login credentials.

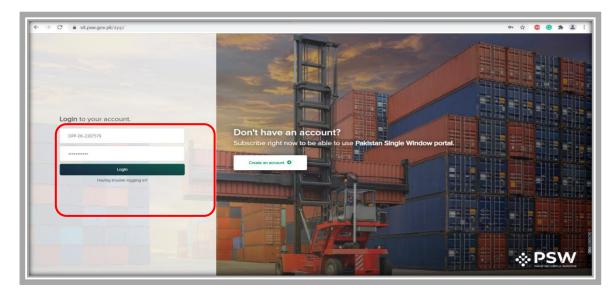

Figure 2

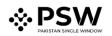

#### 4.2. User Dashboard

#### 4.2.1. <u>User Dashboard – Trader</u>

i. Once the login credentials are validated, you will be redirected to the Dashboard. Here, you will click on "LPCO option".

| <b>♦PSW</b> | Search anything         |                    |                       |                     | © 6557 🥐 🔹 KHAWAJA SPINNING MILLS LIMITED - 178 - |
|-------------|-------------------------|--------------------|-----------------------|---------------------|---------------------------------------------------|
| Home        | Dashboard<br>Hame /     |                    |                       |                     |                                                   |
|             | Registration            | Single Declaration | Child User Management | LPCO.               | PSW Messages                                      |
|             | WeBOC Messages          | BF/EFE Management  | Accounties            | Appeals             | Feedback and Complaints                           |
|             | Authorize Customs Agent | Coods Declaration  | Financial Instrument  | Assessment/ Audit   | Document(s) Requested                             |
|             | Adjudication            | Duty Drawback      | Licenses & Quotes     | User Support System | Financial Securities                              |
|             | Carrier Declaration     | Refund Management  | ♦ MIS                 | Payment Management  |                                                   |
|             |                         |                    |                       |                     |                                                   |
|             |                         |                    |                       |                     |                                                   |

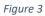

#### 4.2.2. User Dashboard – Custom Agent

i. Once the login credentials are validated, you will be redirected to the Dashboard. Here, you will click on "LPCO option".

| <b>♦PSW</b> | Search anything     |                       |                         |                    | ◎ 318 🥐 🔹 KHAWAJA SPINNING MILLS LIMITED - 📿 |
|-------------|---------------------|-----------------------|-------------------------|--------------------|----------------------------------------------|
| Home        | Dashboard<br>Home / |                       |                         |                    |                                              |
|             | Registration        | Single Declaration    | Child User Management   | ₽ <sup>w</sup>     | PSW Messages                                 |
|             | WeBOC Messages      | Appeals               | Feedback and Complaints | Goods Declaration  | Assessment/ Audit                            |
|             | List of Traders     | Document(s) Requested | Adjudication            | Duty Drawback      | Licenses & Quotas                            |
|             | User Support System | Carrier Declaration   | Refund Management       | Track Declarations | Payment Management                           |
|             |                     |                       |                         |                    |                                              |
|             |                     |                       |                         |                    |                                              |
|             |                     |                       |                         |                    |                                              |

Figure 4

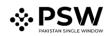

# 5. Export Certificate(s)

i. Once you click on 'LPCO' a new screen will open in which you can click on 'Export Certificate' button to view existing export certificate request which are under process.

Note: All the requests of Export Certificate will be automatically generated upon submission of Single Declaration.

| <b>♦PSW</b> | Search anything                            | ③ 991 ■ ■ ▲ HAPAG-LLOYD PAKISTAN (PRIVATE) LIMITED ■ CA ■ |
|-------------|--------------------------------------------|-----------------------------------------------------------|
| Home        | Dashboard<br>Home / LPCO /                 |                                                           |
|             | Import Permits Export Certificates Elevent |                                                           |
|             |                                            |                                                           |
|             |                                            |                                                           |
|             |                                            |                                                           |
|             |                                            |                                                           |
|             |                                            |                                                           |
|             |                                            |                                                           |
|             |                                            |                                                           |
|             |                                            |                                                           |
|             |                                            |                                                           |
|             |                                            |                                                           |

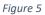

#### 5.1. View Export Certificate

i. Upon clicking on 'Export Certificate' button a new screen shall open. You will be able to view all the export certificates which are under process.

| n Queue 🛛 🗛                | Amendment R  | lequest(s)   |                                                     |                        |             |                             |        |
|----------------------------|--------------|--------------|-----------------------------------------------------|------------------------|-------------|-----------------------------|--------|
| List of Expe               | ort Certific | cates        |                                                     |                        |             | Search                      | Q      |
| Agency                     |              | Request Docu | Trader Name / Agent Name                            | Certificate            | Submited On | Status                      | Action |
| Animal Quara<br>Department | ntine        | EC-C1C54C    | BAMI KHAN FLOUR & GENERAL<br>MILLS (PRIVATE)LIMITED |                        | 26-05-2022  | Assigned to Officer         |        |
| Animal Quara<br>Department | ntine        | EC-2110DF    | BAMI KHAN FLOUR & GENERAL<br>MILLS (PRIVATE)LIMITED | EC-KHI-<br>7B5A2D/2022 | 27-05-2022  | Assigned to Officer         |        |
| Animal Quara<br>Department | ntine        | EC-A2A3B0    | BAMI KHAN FLOUR & GENERAL<br>MILLS (PRIVATE)LIMITED |                        | 26-05-2022  | Examination In-<br>Progress |        |

Figure 6

ii. You will click on desired Export Certificate to view the request.

| Export Certificates | View Export Certificate<br>Home / LPCO / Export Certificates / Vie | w /                                    |                                                                                                    |
|---------------------|--------------------------------------------------------------------|----------------------------------------|----------------------------------------------------------------------------------------------------|
|                     | Request Document No<br>EC-C1C54C                                   | SD Number<br>SD-E-0002446-<br>26052022 | Status Payment Assigned to Officer PKR 44,440 > Expand                                                                                   |
|                     | Consignment Information                                            |                                        |                                                                                                    |
|                     | Importer Name<br>Doe John                                          | Importer Address<br>Consignee          | Exporter Name Exporter Address<br>BAMI KHAN FLOUR & GENERAL MILLS OFFICE # 1, PLOT # 407, INDUSTRIAL<br>(PRIVATE)LIMITED AREA, Islamabad |
|                     | Name of Exporting Country<br>Pakistan                              | Declared Point of Entry Anging         | Declared means of conveyance Destination Country SEA China                                                                               |
|                     | Packages Information                                               | Search                                 | Q Container Information Q                                                                                                    |
|                     | No. of Packages                                                    | Type Of Packages                       | Container N., Seal Number Vehicle Num., No Of Packa,, Package Unit                                                                       |
|                     | 111                                                                | Kilogram                               | POP000000 11.000 BAGS                                                                                                    |

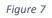

#### 5.2. Upload Called Document(s)

 A notification will appear in the notification bar when officer requests the trader/custom agent to submit any additional document. You will click on notification button to open all the notifications.

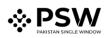

| ⇔PSW | Search anything         |                    |                       |                     | C 655 2 - L KHAWAJA SPINNING MILLS LIMITED - TH - |
|------|-------------------------|--------------------|-----------------------|---------------------|---------------------------------------------------|
|      | Home /                  | Single Declaration | Child User Management |                     | PSW Messages                                      |
|      | WeBOC Messages          | BF/EFE Management  | Recoveries            | Appeals             | Feedback and Complaints                           |
|      | Authorize Customs Agent | Goods Declaration  | Financial Instrument  | Assessment/ Audit   | Document(s) Requested                             |
|      | Adjudication            | Duty Drawback      | Licenses & Quotas     | User Support System | Financial Securities                              |
|      | Carrier Declaration     | Refund Management  | ↔ MLS                 | Payment Management  |                                                   |
|      |                         |                    |                       |                     |                                                   |
|      |                         |                    |                       |                     |                                                   |
|      |                         |                    |                       |                     |                                                   |
|      |                         |                    |                       |                     |                                                   |
|      |                         |                    |                       |                     |                                                   |
|      |                         |                    |                       |                     |                                                   |

Figure 8

- PSW EC EC-B1CD3E 0 0 ration E Management ٠ ۲ Agent claration ۲ ises & Quotas MIS ٠
- ii. You will click on a desired notification.

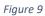

iii. In case, you click on 'Documents Called' tab, you will be re-directed to the inbox from where you will click on 'Upload Document'.

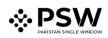

| <b>⇔PSW</b> | Search anything         |                                            | © 17997 ≤ • ▲ FERTILITY & GENETIC SERVICES (PVT) LIMITED • TR                 |
|-------------|-------------------------|--------------------------------------------|-------------------------------------------------------------------------------|
| Home        | Inbox<br>Home / Inbox / |                                            |                                                                               |
|             | Dinbox                  | EC-B1CD3E - Document Called                | B1CD3E - Document Called                                                      |
|             | 🟠 Important             | 📛 🗇 10-02-2022 - Thu 🕓 20:20               | Quarantine Officer                                                            |
|             |                         | IP-8D4336 - Import Condition<br>Attached   | 10-02-2022 - Thu Time 20:20<br>Officer has requested for following documents. |
|             |                         | Attached                                   | rt Certificate Number: EC-B1CD3E                                              |
|             |                         | P IP-545A32 - Import Condition<br>Attached |                                                                               |
|             |                         | (P-583E4F - Import Condition<br>Attached   |                                                                               |
|             |                         | IP-69934A - Import Condition<br>Attached   |                                                                               |

Figure 10

iv. You will be re-directed to the 'Document Called' screen from where you will click on 'Upload Document' button.

| <b>⊗</b> PSW | Search anything                                                                        | 3 18000 2 FERTILITY & GENETIC SERVICES (PVT.) LIMITED - TR |
|--------------|----------------------------------------------------------------------------------------|------------------------------------------------------------|
| Home         | Documents Called Home / LPCO / Export Certificates / Called Documents /                |                                                            |
|              | Upload Documents Please upport the required documents,                                 |                                                            |
|              | HS Code Commodity Name<br>9602.9010.0000 Nuts                                          | O                                                          |
|              | Officer's Remarks                                                                      | No documents uploaded yet                                  |
|              | Please submit                                                                          |                                                            |
|              | Accessor's Remarks                                                                     |                                                            |
|              | aa                                                                                     |                                                            |
|              | Document Type                                                                          |                                                            |
|              | Select Document Type •                                                                 |                                                            |
|              | Select File                                                                            |                                                            |
|              | Select files Drop files here to upload                                                 |                                                            |
|              | Only jorg, jog, pdf & gog files are allowed for uploading. File size max limit is 2MB. |                                                            |
|              | Comments                                                                               |                                                            |
|              |                                                                                        |                                                            |
|              |                                                                                        |                                                            |
|              | 0/250 A                                                                                |                                                            |
|              |                                                                                        |                                                            |
|              | Back                                                                                   |                                                            |

Figure 11

v. You will select required document by clicking on 'Document Type'

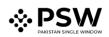

| PSW | Search anything                                                                           |                           |
|-----|-------------------------------------------------------------------------------------------|---------------------------|
| ne  | Documents Called<br>Home / LPCO / Export Certificates / Called Documents /                |                           |
|     | Uplead Documents Piezes uplead the required documents.                                    |                           |
|     | HS Code Commodity Name<br>0602.9010.0000 Nuts                                             | 0                         |
|     | Officer's Remarks Please submit                                                           | No documents uploaded yet |
|     | Accessor's Remarks                                                                        |                           |
|     | Document Type                                                                             |                           |
|     | Select Document Type                                                                      |                           |
|     | Select File Select File Drop files here to upload                                         |                           |
|     | Only (peg., (pg., pdf Å, png files are allowed for uploading. File size max limit is 2MB. |                           |
|     | Comments                                                                                  |                           |
|     | 0/250 g                                                                                   |                           |
|     | Back Submit                                                                               |                           |

Figure 12

vi. You will click on selected file and upload file.

| PSW | Search anything                                                  |                                       | 💿 18000  🕹 ERTILITY & GENETIC SERVICES (PVT.) LIMITED - |
|-----|------------------------------------------------------------------|---------------------------------------|---------------------------------------------------------|
| ne  | Documents Called<br>Home / LPCO / Export Certificates / Called D | ocuments /                            |                                                         |
|     | Upload Documents<br>Please upload the required documents.        |                                       |                                                         |
|     | HS Code<br>0602.9010.0000                                        | Commodity Name<br>Nuts                | Ū                                                       |
|     | Officer's Remarks<br>Please submit                               |                                       | No documents uploaded yet                               |
|     | Accessor's Remarks                                               | A                                     |                                                         |
|     | 83                                                               | 4                                     |                                                         |
|     | Document Type                                                    |                                       |                                                         |
|     | Select Document Type                                             |                                       |                                                         |
|     | Select File<br>Select files                                      | Drop files here to upload             |                                                         |
|     | Only jpeg, jpg, pdf & png files are allowed for u                | ploading. File size max limit is 2MB. |                                                         |
|     | Comments                                                         |                                       |                                                         |
|     |                                                                  |                                       |                                                         |
|     |                                                                  | 0/250 p                               |                                                         |
|     |                                                                  | Back Submit                           |                                                         |

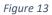

vii. You can review the attached document by clicking on document and click on 'Submit' button to submit document for further processing.

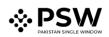

| PSW | Search anything                                                                        |                           | 🕲 18000  🔹 FERTILITY & GENETIC SERVICES (PVT.) LIMITED 👻 |
|-----|----------------------------------------------------------------------------------------|---------------------------|----------------------------------------------------------|
| ome | Documents Called<br>Home / LPCO / Export Certificates / Called Documents /             |                           |                                                          |
|     | Upload Documents<br>Prease upload the required documents.                              |                           |                                                          |
|     | HS Code Commodity Name<br>0602.9010.0000 Nuts                                          |                           | Ō                                                        |
|     | Officer's Remarks                                                                      |                           | No documents uploaded yet                                |
|     | Please submit                                                                          | 4                         |                                                          |
|     | Accessor's Remarks                                                                     |                           |                                                          |
|     | aa                                                                                     |                           |                                                          |
|     | Document Type                                                                          |                           |                                                          |
|     | Select Document Type                                                                   | •                         |                                                          |
|     | Select File                                                                            |                           |                                                          |
|     | Select files                                                                           | Drop files here to upload |                                                          |
|     | Only jpeg, jpg, pdf & png files are allowed for uploading. File size max limit is 2MB. |                           |                                                          |
|     | Comments                                                                               |                           |                                                          |
|     |                                                                                        |                           |                                                          |
|     |                                                                                        |                           |                                                          |
|     |                                                                                        | 0/250                     |                                                          |
|     |                                                                                        | Back                      |                                                          |

Figure 14

viii. Upon clicking on submit button a success pop-up will appear.

| ♦PSW | Search anything                                                                       |                                                                    | 🞯 18000 🗷 - 💄 FERTILITY & GENETIC SERVICES (PVT.) LIMITED - TR |  |  |  |
|------|---------------------------------------------------------------------------------------|--------------------------------------------------------------------|----------------------------------------------------------------|--|--|--|
| Home | Documents Called<br>Home / LPCO / Import Permits / Called Documents /                 | Documents Called Home / LPCO / Import Permits / Called Documents / |                                                                |  |  |  |
|      | Upload Documents<br>Please upload the required documents.                             | Documents Preview                                                  |                                                                |  |  |  |
|      | Officer's Remarks                                                                     |                                                                    |                                                                |  |  |  |
|      | Document Type Select Document Type                                                    | Convert water distribution cert state                              |                                                                |  |  |  |
|      | Select File                                                                           | $\checkmark$                                                       |                                                                |  |  |  |
|      | Only upog, upg, pdf & png files are allowed for uploading. File size max limit is 2MB | Success                                                            |                                                                |  |  |  |
|      | Comments Please find the attached document as requested                               | Documents Successfully Uploaded                                    |                                                                |  |  |  |
|      |                                                                                       | 40 <sup>10</sup> / <sub>4</sub>                                    |                                                                |  |  |  |
|      |                                                                                       | Back                                                               |                                                                |  |  |  |
|      |                                                                                       |                                                                    |                                                                |  |  |  |
|      |                                                                                       |                                                                    |                                                                |  |  |  |

Figure 15

#### 5.2.1. Alternate way to upload document

i. You can also upload document by clicking on action icon.

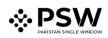

| <b>⇔PSW</b><br>Home | Search anything Export Certificate Home / LPCO / Export Certificates / |                                         |                    |             | @ 18000 📽- 🛓 FERTILITY & G | ENETIC SERVICES (PVT.) LIMITED - |
|---------------------|------------------------------------------------------------------------|-----------------------------------------|--------------------|-------------|----------------------------|----------------------------------|
|                     | In Queue Amendment Request(s)                                          |                                         |                    |             |                            | Search Q                         |
|                     | Request Document Number                                                | Trader Name / Agent Name                | Certificate Number | Submited On | Status                     | Action                           |
|                     | EC-81COR                                                               | HERTUTY & GENETIC SERVICES (PV13 LIMIED |                    | 01-02-2022  | Decuments Called           | ± ^                              |
|                     | * * 1 2 3 4                                                            | ▶ ₩ 15 ▼ items per page                 |                    |             |                            | 1 - 15 of 182 items              |

Figure 16

ii. Upon clicking on action button, you will be redirected to the 'Document Called' screen from where you can select document, upload file, add comments and submit document.

| <b>⊗PSW</b> | Search anything                                                                         | 🕲 18000 🤹 🛔 FERTILITY & GENETIC SERVICES (PVT.) LIMITED 👻 TR |
|-------------|-----------------------------------------------------------------------------------------|--------------------------------------------------------------|
| Home        | Decumente Called Form / LPCO / Export Certificates / Called Documents /                 |                                                              |
|             | Upload Documents Pearse uponed for required documents.                                  |                                                              |
|             | HS Code Commodity Name 0602.9010.0000 Nuts                                              | Ū                                                            |
|             | Officer's Remarks                                                                       | No documents uploaded yet                                    |
|             | Please submit                                                                           |                                                              |
|             | Accessor's Remarks                                                                      |                                                              |
|             | 33                                                                                      |                                                              |
|             | Document Type                                                                           |                                                              |
|             | Select Document Type •                                                                  |                                                              |
|             | Select File                                                                             |                                                              |
|             | Select files Drop files here to upload                                                  |                                                              |
|             | Only (peg., jpg, adf & png files are allowed for uploading. File size max limit is 2MB. |                                                              |
|             | Comments                                                                                |                                                              |
|             |                                                                                         |                                                              |
|             |                                                                                         |                                                              |
|             | 5 1 250 fr                                                                              |                                                              |
|             | Back                                                                                    |                                                              |

Figure 17

#### 5.3. Notification for Approval/Rejection of Export Certificate

#### 5.3.1. Approval notification

A notification will appear in your inbox notifying you about export certificate approval.You will click on the notification.

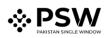

| <b>♦PSW</b> | Search anything         |                    |                       | 🞯 6555  よ kokawaja spirining milis limited + 🛛 TR - |
|-------------|-------------------------|--------------------|-----------------------|-----------------------------------------------------|
| Home        | Dashboard<br>Home /     |                    |                       | CC-GAFEB6 - Request Approved                        |
|             | Registration            | Single Declaration | Child User Management | LPCD EC 34C340 - Document Called kessages           |
|             | WeBOC Messages          | EIF/EFE Management | Recoveries            | Accest C: 34:000 - Document Called                  |
|             | Authorize Customs Agent | Goods Declaration  | Financial Instrument  | Assess                                              |
|             | Adjudication            | Duty Drawback      | Licenses & Quotas     | Uter S.      Read All Messages al Securities        |
|             | Carrier Declaration     | Refund Management  | ♦ MLS                 | Payment Managument                                  |
|             | _                       | _                  | _                     | _                                                   |
|             |                         |                    |                       |                                                     |
|             |                         |                    |                       |                                                     |
|             |                         |                    |                       |                                                     |
|             |                         |                    |                       |                                                     |
|             |                         |                    |                       |                                                     |
|             |                         |                    |                       |                                                     |

Figure 18

ii. You will click on a particular notification.

| <b>⇔PSW</b> | Search anything         |                    |                       |        | Q 6555 📲 🕹 1044                                                                        | WAJA SPINNING MILLS LIMITED • TR - |
|-------------|-------------------------|--------------------|-----------------------|--------|----------------------------------------------------------------------------------------|------------------------------------|
| Home        | Dashboard<br>Home /     | _                  | _                     | _      | EC-6AFEB6 - Request Approved                                                           |                                    |
|             | Registration            | Single Declaration | Child User Management | E 1900 | EC BC:3AC0A0 - Document Called                                                         | lessages                           |
|             | WeBOC Messages          | EIF/EFE Management | Recoveries            | Acces  |                                                                                        | ack and Complaints                 |
|             | Authorize Customs Agent | Goods Declaration  | Financial Instrument  | Asses  | 50 1000742022022051616561 - Bill Document Number                                       | vent(s) Requested                  |
|             |                         | -                  |                       |        | 1007792022222050845541 - Bill Document Number     11 Insures age     Brad All Messages |                                    |
|             | Adjudication            | Duty Drawback      | 🔅 Licenses & Quotas   | User S | La Hend All Messages                                                                   | al Securities                      |
|             | Carrier Declaration     | Refund Monagement  | ♦ MIS                 | Payme  | nt Management                                                                          |                                    |
|             |                         |                    |                       |        |                                                                                        |                                    |
|             |                         |                    |                       |        |                                                                                        |                                    |
|             |                         |                    |                       |        |                                                                                        |                                    |
|             |                         |                    |                       |        |                                                                                        |                                    |
|             |                         |                    |                       |        |                                                                                        |                                    |
|             |                         |                    |                       |        |                                                                                        |                                    |
|             |                         |                    |                       |        |                                                                                        |                                    |
|             |                         |                    |                       |        |                                                                                        |                                    |

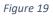

iii. You will be re-directed to the inbox from where you will click on 'View Export Certificate'.

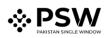

| <b>⊗PSW</b> | Search anything                |                                                                                                    | 18000 2 FERTILITY & GENETIC SERVICES (PVT.) LIMITED - |
|-------------|--------------------------------|----------------------------------------------------------------------------------------------------|-------------------------------------------------------|
| Home        | Inbox<br>Home / Inbox / 2020 / |                                                                                                    |                                                       |
|             | D Inbox                        | EC-B44944 - Request Rejected EC-GAFEB6 - Request Approved                                                                                                    |                                                       |
|             | ✿ Important                    | EC         EC         Security         Request Rejected           (2)         10-02-2022 - Thu         © 2027         From Quarantine Officer           Outer 10:02-2022 - Thu         Court         Date 10:02-2022 - Thu         Time 20:26 |                                                       |
|             |                                | CC 6AFEB5 Request Approved<br>C3 10-02-2022 - Thu ⊙ 2028<br>Click below to view your Export Certificate has been Approve<br>Click below to view your Export Certificate Request.                                                              | d.                                                    |
|             |                                | CC #COSE - Document Called<br>ID-02-2022 - Thu © 2020                                                                                                    |                                                       |
|             |                                | IP-20F468 - Document Called         View Export Certificate           ID-02-2022 - Thu ○ 1949         Integration                                                                                                    |                                                       |
|             |                                | 10007420220210061334244 - Bill Document Number           (2) 10-02-2022 - Thur ○ 18:13                                                                                                    |                                                       |
|             |                                | 0007420220209115271 - Bill Document Number<br>B 09-02-2022 - Veed © 12:01                                                                                                    |                                                       |
|             |                                | 1000742022029104017027 - Bill Document Number<br>C) 09-02-2022 - Vield ① 10:40                                                                                                    |                                                       |
|             |                                | 19-95EDC8 - Document Called     (9) 08-02-2022 - Tue: ◎ 15:88                                                                                                    |                                                       |
|             |                                |                                                                                                    |                                                       |

Figure 20

iv. When you will click on 'View Export Certificate' button then approved Export Certificate shall appear.

| No. of Packages        | Туре О           | ff Packages               | Container N | Seal Number | Vehicle Num | No Of Packa |
|------------------------|------------------|---------------------------|-------------|-------------|-------------|-------------|
| 22                     | Kilogra          | im                        | 54354354354 |             |             | 1.000       |
|                        |                  |                           |             |             |             |             |
|                        |                  |                           |             |             |             |             |
|                        | ► 10 ▼ items     | per page 1 - 1 of 1 items | <<br>н т 1  |             | 5 🔻 items p | perpage 1   |
|                        | items            | per page 1 - 1 of 1 items |             |             | 5 • items p | er page 1   |
| Container Item Infor   | mation           | Search Q                  |             |             |             |             |
| HS Code + Product Code | Container Number | Seal Number               |             |             |             |             |
| 0201.1000.0000         | 54354354354      | N/A                       |             |             |             |             |
|                        |                  |                           |             |             |             |             |
|                        |                  |                           |             |             |             |             |
|                        |                  |                           |             |             |             |             |

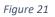

v. You can click on 'Print' button to print Export Certificate in AQD prescribed certificate.

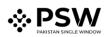

| No. of Packages            | Type Of Packages          |            | Container N | Seal Number | Vehicle Num | No Of Packa | Package Ur     |
|----------------------------|---------------------------|------------|-------------|-------------|-------------|-------------|----------------|
| 22                         | Kilogram                  |            | 54354354354 |             |             | 1.000       | BAG            |
|                            |                           |            |             |             |             |             |                |
|                            |                           |            | 4           |             |             |             | _              |
| н н 1 н н                  | 10 • items per page 1 - 1 | of 1 items | н н 1       | н           | 5 🔹 items p | erpage 1    | - 1 of 1 items |
| Container Item Information | n Search                  | ۹          |             |             |             |             |                |
|                            |                           |            |             |             |             |             |                |
|                            | 154354354 N/A             |            |             |             |             |             |                |
| 0201.1000.0000 543         | 54554554 IN/A             |            |             |             |             |             |                |
|                            |                           |            |             |             |             |             |                |
|                            |                           |            |             |             |             |             |                |
| 8 4 <b>1</b> 5 8           | 10 • items per page 1 - 1 | of 1 items |             |             |             |             | $\downarrow$   |
|                            |                           |            |             |             |             |             | -              |

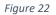

vi. Upon clicking on 'print' button, a PDF file will automatically download.

Please Note: The certificate shown below is generated using dummy data, for demonstration purpose only. The actual certificate might slightly differ with respect to the particulars.

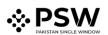

| GOVERNMENT OF PAKISTAN<br>MINISTRY OF NATIONAL FOOD<br>SECURITY AND RESEARCH<br>ANIMAL QUARANTINE DEPARTMENT.                                                                                                    | Form IX See Rule 14(1) CERTIFICATE OF THE HEALTH OF ANIMAL PRODUCTS FOR EXPORTATION                                                                                                    |
|----------------------------------------------------------------------------------------------------|----------------------------------------------------------------------------------------------------|
| From: Pakistan                                                                                                    | Certificate No: EC-KHI-57A13A/2022                                                                                                    |
| Date Issue<br>26-05-2022                                                                                                    | This Certificate is valid till<br>N/A                                                                                                    |
| CER<br>This is to certify that:                                                                                                    | TIFICATION                                                                                                    |
| (iii) during the period beginning on $\underline{\text{N/A}}$ and ending on $\underline{\text{N/A}}$ transformed to the second second secon | ansportation of the animal product is authorized.                                                                                                    |
| Name and Address of Consignor<br>BAMI KHAN FLOUR & GENERAL MILLS (PRIVATE)LIMITED                                                                                                    | Declared Name and Address of Consignee<br>Doe John                                                                                                    |
| BAMI KHAN FLOUR & GENERAL MILLS (PRIVATE)LIMITED<br>OFFICE # 1, PLOT # 407, INDUSTRIAL AREA, Islamabad                                                                                                    | Doe John<br>Consignee                                                                                                    |
| BAMI KHAN FLOUR & GENERAL MILLS (PRIVATE)LIMITED                                                                                                    | Doe John                                                                                                    |
| BAMI KHAN FLOUR & GENERAL MILLS (PRIVATE)LIMITED<br>OFFICE # 1, PLOT # 407, INDUSTRIAL AREA, Islamabad<br>Declared means of Transport                                                                                                    | Doe John<br>Consignee<br>Identification Marks/Container No./Seal no.<br>As per Declaration: SD-E-0002437-26052022,                                                                                                    |
| BAMI KHAN FLOUR & GENERAL MILLS (PRIVATE)LIMITED<br>OFFICE # 1, PLOT # 407, INDUSTRIAL AREA, Islamabad<br>Declared means of Transport<br>SEA<br>Product                                                                                                    | Doe John<br>Consignee<br>Identification Marks/Container No./Seal no.<br>As per Declaration: SD-E-0002437-26052022,<br>GD Number: KPPE-SB-2227-26-05-2022<br>Country of Origin                                                                                        |
| BAMI KHAN FLOUR & GENERAL MILLS (PRIVATE)LIMITED<br>OFFICE # 1, PLOT # 407, INDUSTRIAL AREA, Islamabad<br>Declared means of Transport<br>SEA<br>Product<br>- CARCASSES AND HALF- CARCASSES done<br>Product Quantity                                                                                                    | Doe John<br>Consignee<br>Identification Marks/Container No./Seal no.<br>As per Declaration: SD-E-0002437-26052022,<br>GD Number: KPPE-SB-2227-26-05-2022<br>Country of Origin<br>Pakistan<br>Packages                                                                |
| BAMI KHAN FLOUR & GENERAL MILLS (PRIVATE)LIMITED<br>OFFICE # 1, PLOT # 407, INDUSTRIAL AREA, Islamabad<br>Declared means of Transport<br>SEA<br>Product<br>- CARCASSES AND HALF- CARCASSES done<br>Product Quantity<br>100 Kilogram<br>Identification Marks<br>Hello world                                                                                                    | Doe John<br>Consignee<br>Identification Marks/Container No./Seal no.<br>As per Declaration: SD-E-0002437-26052022,<br>GD Number: KPPE-SB-2227-26-05-2022<br>Country of Origin<br>Pakistan<br>Packages                                                                |
| BAMI KHAN FLOUR & GENERAL MILLS (PRIVATE)LIMITED<br>OFFICE # 1, PLOT # 407, INDUSTRIAL AREA, Islamabad<br>Declared means of Transport<br>SEA<br>Product<br>- CARCASSES AND HALF- CARCASSES done<br>Product Quantity<br>100 Kilogram<br>Identification Marks<br>Hello world                                                                                                    | Doe John<br>Consignee         Identification Marks/Container No./Seal no.<br>As per Declaration: SD-E-0002437-26052022,<br>GD Number: KPPE-SB-2227-26-05-2022         Country of Origin<br>Pakistan         Packages<br>500.00 Beef Quarter                          |
| BAMI KHAN FLOUR & GENERAL MILLS (PRIVATE)LIMITED<br>OFFICE # 1, PLOT # 407, INDUSTRIAL AREA, Islamabad<br>Declared means of Transport<br>SEA<br>Product<br>- CARCASSES AND HALF- CARCASSES done<br>Product Quantity<br>100 Kilogram<br>Identification Marks<br>Hello world<br>Addition<br>Production Date:25-05-2022, Expiry Date:25-05-2022<br>Hello world                                                                                                    | Doe John         Consignee         Identification Marks/Container No./Seal no.         As per Declaration: SD-E-0002437-26052022,         GD Number: KPPE-SB-2227-26-05-2022         Country of Origin         Pakistan         Packages         500.00 Beef Quarter |

Figure 23

Alternate way to print approved Export Certificate

i. You can navigate to export Certificate grid and click on 'print' button to print approved export certificate in AQD prescribed forms.

| Export Certificates | Export Certificate<br>Home / LPCO / Export Certific | ates /       |                                                     |                        |             |          |        |
|---------------------|-----------------------------------------------------|--------------|-----------------------------------------------------|------------------------|-------------|----------|--------|
|                     | In Queue Amendment                                  | Request(s)   |                                                     |                        |             |          |        |
|                     | List of Export Certif                               | icates       |                                                     |                        |             | Search   | ٩      |
|                     | Agency                                              | Request Docu | Trader Name / Agent Name                            | Certificate            | Submited On | Status   | Action |
|                     | Animal Quarantine<br>Department                     | EC-DD847E    | BAMI KHAN FLOUR & GENERAL<br>MILLS (PRIVATE)LIMITED | EC-KHI-<br>57A13A/2022 | 26-05-2022  | Approved | •      |

Figure 24

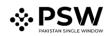

ii. Upon clicking on print button, a PDF file will automatically download.

| Found IV                                                        |                                                                                                    |
|-----------------------------------------------------------------|----------------------------------------------------------------------------------------------------|
| See Rule 14(1)                                                  |                                                                                                    |
| CERTIFICATE OF THE HEALTH OF<br>ANIMAL PRODUCTS FOR EXPORTATION |                                                                                                    |
| Certificate No: EC-KHI-57A13A/2022                              |                                                                                                    |
| To: China                                                       |                                                                                                    |
| This Certificate is valid till<br>N/A                           |                                                                                                    |
| IFICATION                                                       |                                                                                                    |
| nsignment has been satisfactorily sterilized;                   | and certified to be                                                                                                    |
|                                                                 | 20                                                                                                    |
| Doe John<br>Consignee                                           | ee                                                                                                    |
|                                                                 |                                                                                                    |
| Country of Origin<br>Pakistan                                   |                                                                                                    |
| Packages<br>500.00 Beef Quarter                                 |                                                                                                    |
|                                                                 |                                                                                                    |
| al Declaration                                                  |                                                                                                    |
|                                                                 |                                                                                                    |
| er Details                                                      |                                                                                                    |
|                                                                 | CERTIFICATE OF THE HEALTH OF<br>ANIMAL PRODUCTS FOR EXPORTATION<br>Certificate No: EC-KHI-57A13A/2022<br>To: China<br>This Certificate is valid till<br>N/A<br>TIFICATION<br>from animals inspected at the time of slaughter<br>onsignment has been satisfactorily sterilized;<br>tions of the importing country; and<br>ansportation of the animal product is authorized.<br>Declared Name and Address of Consign<br>Doe John<br>Consignee<br>Identification Marks/Container No./Seal<br>As per Declaration: SD-E-0002437-26052022<br>GD Number: KPPE-SB-2227-26-05-2022<br>Country of Origin<br>Pakistan<br>Packages |

Figure 25

#### 5.3.2. <u>Rejection notification</u>

i. A notification will appear in user's inbox notifying user about export certificate rejection.

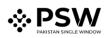

| <b>⊗PSW</b> | Search anything         |                    |                       | @ 6555 <b>₽</b> - 1                                                                                                    | GIAWAJA SPINNING MILLS LIMITED • TR • |
|-------------|-------------------------|--------------------|-----------------------|----------------------------------------------------------------------------------------------------|---------------------------------------|
|             | Dashboard<br>Home /     |                    |                       | EC B44944 - Request Rejected                                                                                                    |                                       |
|             | Registration            | Single Declaration | Child User Management | EC LPCO EC 12 haveful age                                                                                                    | lessages                              |
|             | WeBOC Messages          | EIF/EFE Management | Recoveries            | Appeal                                                                                                    | sck and Complaints                    |
|             | Authorize Customs Agent | Goods Declaration  | Financial Instrument  | Assess     100779222222050845541 - Bill Document Numb     1077922222050845541 - Bill Document Numb     107792222222050845541 - Bill Document Numb     107792222222050845541 - Bill Document Numb | entis) Requested                      |
|             | Adjudication            | Duty Drawback      | Licenses & Quotas     | User Su 🙆 Read All Messages                                                                                                    | al Securities                         |
|             | Carrier Declaration     | Refund Management. | → MLS                 | Payment Management                                                                                                    |                                       |
|             | _                       |                    |                       | _                                                                                                    |                                       |
|             |                         |                    |                       |                                                                                                    |                                       |
|             |                         |                    |                       |                                                                                                    |                                       |
|             |                         |                    |                       |                                                                                                    |                                       |
|             |                         |                    |                       |                                                                                                    |                                       |
|             |                         |                    |                       |                                                                                                    |                                       |
|             |                         |                    |                       |                                                                                                    |                                       |

Figure 26

ii. You will click on a particular notification

| <b>⇔PSW</b> | Search anything         |                    |                       |                         | © 6555 🖉 - 🛓 KH4                                                                                                    | WAJA SPINNING MILLS LIMITED • TR - |
|-------------|-------------------------|--------------------|-----------------------|-------------------------|----------------------------------------------------------------------------------------------------|------------------------------------|
| Home        | Dashboard<br>Home /     |                    |                       | (                       | EC-B44944 - Request Rejected                                                                                                    |                                    |
|             | Registration            | Single Declaration | Child User Management | E 1900                  | EC-3AC040 - Document Called                                                                                                    | lessages                           |
|             | WeBOC Messages          | EIF/EFE Management | Recoveries            | Appeals                 | EC-3AC0A0 - Document Called                                                                                                    | sok and Complaints                 |
|             | Authorize Customs Agent | Soods Declaration  | Financial Instrument  | No. of Concession, Name | 50         1000742022022051616561 - Bill Document Number           50         10077920222050845541 - Bill Document Number           50         1007792022050845541 - Bill Document Number | vent(s) Requested                  |
|             | Adjudication            | Duty Drawback      | Ucenses & Quotas      | 🔶 User Sc               | Read All Messages                                                                                                    | al Securities                      |
|             | Carrier Declaration     | Refund Management  | ♦ MIS                 | Payment                 | t Management                                                                                                    |                                    |
|             |                         |                    |                       |                         |                                                                                                    |                                    |
|             |                         |                    |                       |                         |                                                                                                    |                                    |
|             |                         |                    |                       |                         |                                                                                                    |                                    |
|             |                         |                    |                       |                         |                                                                                                    |                                    |
|             |                         |                    |                       |                         |                                                                                                    |                                    |
|             |                         |                    |                       |                         |                                                                                                    |                                    |
|             |                         |                    |                       |                         |                                                                                                    |                                    |

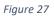

iii. When You will click on 'View Export Certificate, you will be redirected to the inbox screen from where you can click on 'View Export Certificate' button to view rejected Export Certificate.

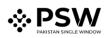

| <b>⇔PSW</b> | Search anything                |                                                                                                | 18000     18000     18     4 FERTILITY & GENETIC SERVICES (PVT) LIMITED • TR                                |
|-------------|--------------------------------|------------------------------------------------------------------------------------------------|----------------------------------------------------------------------------------------------------|
| Home        | Inbox<br>Home / Inbox / 2021 / |                                                                                                |                                                                                                    |
|             | Inbox ✿ Important              | EC-B44944 - Request Rejected                                                                   | C-B44944 - Request Rejected                                                                                 |
|             | a important.                   | en 10-02-2022 - Thu © 20:27                                                                    | From Quarantine Officer Date 10-02-2022 - Thu Time 20:27                                                    |
|             |                                | EC 647EB6 - Request Approved                                                                   | Your request for Eport Certificate has been Rejected.<br>Cick below to view your Eport Certificate Request. |
|             |                                | EC EC-81CD3E - Document Called<br>≅ 10-02-2022 - Thu ⊙ 20:20                                   | Export Certificate Number: EC-B44944                                                                        |
|             |                                | IP-20F468 - Document Called<br>≅ 10-02-2022 - Thu ⊙ 1949                                       | Ven Egon Confecte                                                                                           |
|             |                                | 50 10007420220210061334244 - Bill Document Number<br>El 10-02-2022 - Thu © 18:13               |                                                                                                    |
|             |                                | 50 10007420220209120115271 - Bill Document Number<br>(± 09-02-2022 - Wed ⊗ 12:01               |                                                                                                    |
|             |                                | SD         10007420220209104017027 - Bill Document Number           ⊟ 09-02-2022 - Wed © 10:40 |                                                                                                    |
|             |                                | IP-95EDC6 - Document Called                                                                    |                                                                                                    |
|             |                                | IP-6610DA - Request Rejected<br>⊟ 07-02-2022 - Mon ⊙ 16:58                                     |                                                                                                    |
|             |                                | IP-77D9DA - Request Approved                                                                   |                                                                                                    |
|             |                                | (P IP-6610DA - Import Condition Attached<br>(1) 07-02-2022 - Mon (3) 12:00                     |                                                                                                    |
|             |                                | EC EC-A73F4C - Request Approved<br>(↑) 04-02-2022 - Fri (○) 15:28                              |                                                                                                    |
|             |                                | EC-3081F9 - Request Approved<br>@ 03-02-2022 - Thu () 15:53                                    |                                                                                                    |

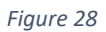

iv. When you will click on View export certificate button then rejected export certificate will open where you can view officer remarks.

| Auss       But Experient Certificate                                                                                                    | NT.) LIMITED 👻 | ETIC SERVICES (PV          | 8000 🖀 - 💄 FERTILITY & GEN | © 18                               |                              |                  |                                    |              |          |                                    | E Search anything       | PSW  |
|----------------------------------------------------------------------------------------------------|----------------|----------------------------|----------------------------|------------------------------------|------------------------------|------------------|------------------------------------|--------------|----------|------------------------------------|-------------------------|------|
| Consigned Information       Consigned Information       Consigned Information         Name       Address       Address         Rev Light Toders       Address       FETRI TV: GOTILE SURG 32       Address         Description       Exclusion formation       Description       Description         Name       Address       Total Information       Description         Name       Societtication       Description       Description         Name       Societtication       Description       Description         Name       Societtication       Description       Description         Name       Societtication       Description       Description         Name       Societtication       Description       Description         O       Societtication       Description       Description         O       Societtication       Description       Description         O       Societtication       Societtication       Description         Consignment Information       Societtication       Description       Description         O       Societtication       Societtication       Description       Description         O       Societtication       Societtication       Description       Description      <                                                                                                    |                |                            |                            |                                    |                              |                  |                                    |              |          | View /                             |                         | ne - |
| Name     Address       Rev light Taders     Address       Description     Image: Second Second S                                                                  | Expand         | >                          |                            | Rejected                           | le<br>022                    | 🔂 issue<br>10-0  | SD Number<br>5D-E-0001284-01022022 |              |          |                                    | EC-B44944               |      |
| Rest light fairs Adres EffER ID Procession Security   Description The of Description The of Description The of Description   A of Acage Top Of Acage The of Description The of Description   Top Of Acage Top Of Acage The of Description The of Description   Top Of Acage Top Of Acage The of Description The of Description   Top Of Acage Top Of Acage The of Description The of Description   Top Of Acage Top Of Acage The of Description The of Description   Top Of Acage Top Of Acage The of Description The of Description   Top Of Acage Top Of Acage The of Description The of Description   Top Of Acage Top Of Acage The of Description The of Description   Top Of Acage Top Of Acage Top Of Acage Top Of Acage   Top Of Acage Top Of Acage Top Of Acage Top Of Acage   Top Of Acage Top Of Acage Top Of Acage Top Of Acage   Top Of Acage Top Of Acage Top Of Acage Top Of Acage   Top Of Acage Top Of Acage Top Of Acage Top Of Acage   Top Of Acage Top Of Acage Top Of Acage Top Of Acage   Top Of Acage Top Of Acage Top Of Acage Top Of Acage   Top Of Acage Top Of Acage Top Of Acage Top Of Acage   Top Of Acage Top Of Acage Top Of Acage Top Of Acage   Top Of Acage Top Of Acage <td< th=""><th></th><th></th><th></th><th></th><th>Consignor Information</th><th></th><th></th><th></th><th></th><th></th><th>Consignee Information</th><th></th></td<>                                                                                                    |                |                            |                            |                                    | Consignor Information        |                  |                                    |              |          |                                    | Consignee Information   |      |
| Name of Packages     Type Of Packages     Declared Reads of Data     Declared Reads of Data     Declared Reads of Data       0     Image: Construction Construction Constructin Constructin Construction Construction Construction Constr                                                              |                |                            | AVENUE BLUE AREA,          | 38-EAST, ZAHOOR PLAZA, JINNAH      | FERTILITY & GENETIC SERVICES |                  |                                    |              |          |                                    |                         |      |
| Palate     Andrea     Machan     Machan       Ro. of Packages     Type Of Packages     Centration County       0     Image: State Package     State Package       0     Image: State Package     State Package       0     State Package     State Package       0     State Package     State Package       0     State Package     State Package       1     State Package     State Package       0     State Package     State Package       0     State Package     State Pac                                                                                                    |                |                            |                            |                                    | Demographic Information      |                  |                                    |              |          |                                    | Description             |      |
| No. of Packages         Type (C Packages         Chaire           0         Image: Container Heim Parkages         Image: Container Heim Parkages         Image: Container Heim Parkages           Consignment Information         Image: Container Heim Parkages         Image: Container Heim Information         Container Heim Information           District Scote + Poddet Code         Name of Commodity         Quarkity         UDM         Status         Container Heim Information           District Scote + Poddet Code         Name of Commodity         Quarkity         UDM         Status         Container Heim Information           District Scote + Poddet Code         Name of Commodity         Quarkity         Name of Commodity         Quarkity         Rejected           District Scote         State         Name of Commodity         Name of Commodity         Name of Commodity         Name of Commodity         Name of Commodity           District Scote         State         State         State         State         State         Name of Commodity         Name of Commodity         Name of Commodity         Name of Commodity         Name of Commodity         Name of Commodity         Name of Commodity         Name of Commodity         Name of Commodity         Name of Commodity         Name of Commodity         Name of Commodity         Name of Commodity         Name of Commodity <td< td=""><td></td><th></th><td></td><td></td><td></td><td></td><td></td><td></td><td></td><td></td><td></td><td></td></td<>                                                                                                    |                |                            |                            |                                    |                              |                  |                                    |              |          |                                    |                         |      |
| Image: Source Participant Source Participant Source Partitipant Source Participant Source Participant Source Participant So | >              |                            |                            |                                    |                              |                  |                                    | Of Packages  | Туре     |                                    | -                       |      |
| H6 Code - Product Code         Name of Commodity         Quantity         UGM         Statu         H6 Code - Product Code         Container         Statu           0001.1010.0000                                                                                                    | _              |                            |                            |                                    |                              | 1 - 1 of 1 items |                                    |              |          | <ul> <li>items per page</li> </ul> |                         |      |
| 0011.1010.0000                                                                                                    |                | Container Item Information |                            |                                    |                              |                  |                                    |              |          |                                    | Consignment Information |      |
| 0701.1000.0000 -5EED 12.0000 Klogram Rejected 0701.1000.0000 K01.R1231801 N/A                                                                                                    |                |                            | Seal Number                | Container Number                   | HS Code + Product Code       |                  | Status                             | UOM          | Quantity | Name of Commodity                  | HS Code + Product Code  |      |
|                                                                                                    |                |                            | N/A                        | KJLP9172398                        | 0601.1010.0000               |                  | Rejected                           | pieces/items | 12.0000  | BULBS                              | 0601.1010.0000          |      |
|                                                                                                    |                |                            | N/A                        | KKLR1231801                        | 0701.1000.0000               |                  | Rejected                           | Kilogram     | 12.0000  | -SEED                              | 0701.1000.0000          |      |
|                                                                                                    |                |                            |                            |                                    |                              |                  |                                    |              |          |                                    |                         |      |
|                                                                                                    | 1 - 2 of 2 ite |                            |                            | <ul> <li>items per page</li> </ul> | H + 1 + H 5                  | 1 - 2 of 2 items |                                    |              |          | <ul> <li>items per page</li> </ul> |                         |      |
| Officers Benarias                                                                                                    |                |                            |                            |                                    |                              |                  |                                    |              |          |                                    |                         |      |

Figure 29

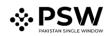

#### 5.4. Export Certificate Amendment

To amend a submitted Single Declaration, click on the Amend icon under the "Action" tab.
 Upon clicking on the icon, "Amend Single Declaration" interface will appear.

| ngle Declaration<br>ome / Single Declaration / Amend Single Declaration /                |      |                                               |                                         |           |                |          |                  |                        |
|------------------------------------------------------------------------------------------|------|-----------------------------------------------|-----------------------------------------|-----------|----------------|----------|------------------|------------------------|
| I fields are mandatory except the ones marked as <b>Option</b>                           | nal. |                                               |                                         |           |                | G Back   | Save             | Save and Subm          |
| Trade Type: Export                                                                       | Con  | nsignment Mode: LCL                           | Consignment Ca                          | tegory: C | ommercial      | Declarat | ion Type: Export | Commercial Transaction |
| Consignment Information                                                                  |      |                                               |                                         |           |                |          |                  | ^                      |
| Destination Country                                                                      |      | Port of Discharge                             |                                         |           | Place of Deliv | ery      |                  |                        |
| China                                                                                    | •    | Huaiyin                                       |                                         | ٠         | test           |          |                  |                        |
| Shipping / Air Line                                                                      |      | Gross Weight (MT)                             |                                         |           | Net Weight (N  | (T)      |                  |                        |
| ASIAN CONTAINER LINE                                                                     | •    | 110.0                                         |                                         | \$        | 110.0          |          |                  | \$                     |
|                                                                                          |      |                                               |                                         |           |                |          |                  |                        |
| Shed / Location                                                                          |      | Terminal                                      |                                         |           |                |          |                  |                        |
| Shed / Location Please select shed / location                                            | ٠    | Terminal<br>Qasim International Container Ter | rminal                                  | ٠         |                |          |                  |                        |
|                                                                                          | ×    |                                               | rminal<br>Package Type                  | ٠         |                |          |                  | _                      |
| Please select shed / location Packages Information                                       |      |                                               | Package Type                            | •         |                |          |                  | 1                      |
| Please select shed / location Packages Information No. of Package                        |      | Qasim International Container Te              | Package Type                            | •         |                |          |                  | 1                      |
| Please select shed / location Packages Information                                       |      | Qasim International Container Te              | Package Type                            |           |                |          |                  | D                      |
| Please select shed / location Packages Information No. of Package                        |      | Qasim International Container Te              | Package Type                            | •         |                |          |                  | 0                      |
| Please select shed / location Packages Information No. of Package Containers Information | •    | Qasim International Container Te              | Package Type<br>vailable<br>Seal Number | •         |                |          |                  | 1                      |
| Please select shed / location Packages Information No. of Package Containers Information |      | Qasim International Container Te              | Package Type<br>vailable<br>Seal Number | •         |                |          |                  | 0                      |
| Please select shed / location Packages Information No. of Package Containers Information |      | Qasim International Container Te              | Package Type<br>vailable<br>Seal Number |           |                |          |                  | i vi                   |

- ii. The "Amend Single Declaration" interface displays multiple sections consisting of the data fields which can be modified by the user.
- iii. After updating the provided information, click on "Save and Submit" option to submit the Single Declaration amendment.
- iv. If trader/custom agent had filed an SD amendment, a notification will appear in the notification bar. You will click on notification button appearing at top right side on the window

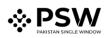

| ⇔PSW<br>Home | Search anything Dashboard |                    |                       | <b>3</b> 308        | AMI KHAN FLOUR & GENERAL MILLS (PRIVATE)LMITED - TR |
|--------------|---------------------------|--------------------|-----------------------|---------------------|-----------------------------------------------------|
|              | Home /<br>Registration    | Single Declaration | Child User Management | Lhoo                | PSW Messages                                        |
|              | WeBOC Messages            | EIF/EFE Management | Recoveries            | Appeals             | Feedback and Complaints                             |
|              | Authorize Customs Agent   | Goods Declaration  | Financial Instrument  | Assessment/ Audit   | Document(s) Requested                               |
|              | Adjudication              | 🔶 Duty Drawback    | 🔅 Licenses & Quotas   | User Support System | Rinancial Securities                                |
|              | Carrier Declaration       | Refund Management  | ♦ M15                 | Payment Management  |                                                     |
|              |                           |                    |                       |                     |                                                     |
|              |                           |                    |                       |                     |                                                     |
|              |                           |                    |                       |                     |                                                     |
|              |                           |                    |                       |                     |                                                     |
|              |                           |                    |                       |                     |                                                     |
|              |                           |                    |                       |                     |                                                     |

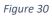

#### i. You will click on a particular notification

| <b>♦PSW</b>                | Search anything         |                    |                       | @ 308 📽 🛓 BAM                                                                                                    | KHAN FLOUR & GENERAL MILLS (PRIVATE)LIMITED * |
|----------------------------|-------------------------|--------------------|-----------------------|----------------------------------------------------------------------------------------------------|-----------------------------------------------|
| Home<br>Single Declaration | Dashboard<br>Home /     |                    |                       | EC-45FE0C/2022 - Amendment Request Created                                                                                            |                                               |
| Financial Instrument       | Registration            | Single Declaration | Child User Management | EC-90BFC2 - Request Approved                                                                                                    | PSW Messages                                  |
|                            | WeBOC Messages          | EIF/EFE Management | Recoveries            | SD 0077920220301051337382 - Bill Document Number                                                                                      | Feedback and Complaints                       |
|                            | Authorize Customs Agent | Goods Declaration  | Sinancial Instrument  | tensities a fauer age     Fear Pair     Fear Pair     Fear Pair     Fear Pair     Fear Pair     Fear Pair     Fear Pair     Fear Pair | Document(s) Requested                         |
|                            | Adjudication            | Duty Drawback      | Licenses & Quotas     | C Read All Messages                                                                                                    | Financial Securities                          |
|                            | Carrier Declaration     | Refund Management  | ↔ Mus                 | Rayment Management                                                                                                    |                                               |
|                            |                         |                    |                       |                                                                                                    |                                               |
|                            |                         |                    |                       |                                                                                                    |                                               |
|                            |                         |                    |                       |                                                                                                    |                                               |
|                            |                         |                    |                       |                                                                                                    |                                               |
|                            |                         |                    |                       |                                                                                                    |                                               |
|                            |                         |                    |                       |                                                                                                    |                                               |
|                            |                         |                    |                       |                                                                                                    |                                               |

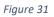

ii. If 'Amendment Request Created' notification is clicked, you will be re-directed to the inbox from where you will click on 'View Export Certificate'.

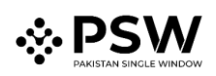

| <b>⇔PSW</b> | Search anything                |                                                                                     | S 308 8 - L BAMI KHAN FLOUR & GENERAL MILLS (PRIVATE) IMITED - 11                                                                             |
|-------------|--------------------------------|-------------------------------------------------------------------------------------|----------------------------------------------------------------------------------------------------|
| Home        | Inbox<br>Home / Inbox / 2570 / |                                                                                     |                                                                                                    |
|             | inbox important                | EC-45FE0C/2022 - Amendment Request Created                                          | CC-45FE0C/2022 - Amendment Request Created                                                                                                    |
|             | H millionani                   | 17:25 (*) 01-03-2022 - Tue (*) 17:25                                                | From System Generated Date 01-03-2022 - Twe Time 17:25                                                                                        |
|             |                                | EC -908FC2 - Request Approved                                                       | Based on the amendment of the Single declaration number SD-E-0001666-01032022, your Export Certificate number EC-45FE0C/2022 is also amended. |
|             |                                | SD 10077920220301051337382 - Bill Document Number<br>⊟ 01-03-2022 - Tue ⊙ 17:13     | Pease click on below before to view details Vew separat certificate                                                                           |
|             |                                | SD 10007420220301051132519 - Bill Document Number<br>(5) 01-03-2022 - Tue (5) 17:11 |                                                                                                    |
|             |                                | IP-BAFD40 - Request Approved<br>(1) 01-03-2022 - Tue (2) 13:36                      |                                                                                                    |
|             |                                | SD 10077920220301125559173 - Bill Document Number<br>(m 01-03-2022 - Tue (0) 12:55  |                                                                                                    |
|             |                                | SD 10007420220301111028597 - Bill Document Number<br>(=) 01-03-2022 - Tue (:) 11:10 |                                                                                                    |
|             |                                | 50 10007420220228103723337 - Bill Document Number<br>(5) 28-02-2022 - Mon (5) 10:37 |                                                                                                    |
|             |                                | 50 10077920220252935339929 - Bill Document Number<br>@ 25-02-2022 - Fri ⊙ 15:53     |                                                                                                    |
|             |                                | s0 10007420220225033105252 - Bill Document Number<br>(5) 25-02-2022 - Fri (5) 15-31 |                                                                                                    |
|             |                                | EC EC-598F69 - Request Approved<br>@ 25-02-2022 - Fri © 15:23                       |                                                                                                    |
|             |                                | 50 10007420220225031840316 - Bill Document Number<br>() 25-02-2022 - Fri ③ 15:18    |                                                                                                    |
|             |                                | 10077920220225031328147 - Bill Document Number<br>(☆ 25-02-2022 - Fri ⊙ 15:13       |                                                                                                    |

Figure 32

#### ii. Amendment Export Certificate will appear

| Request Document No<br>EC-F885F5      |                              | SD Num     | ber<br>1001679-02032022 | 6 9              | ertificate No<br>C-87053A/2022                         |                                                                | ue Date<br>-03-2022                                | > = |
|---------------------------------------|------------------------------|------------|-------------------------|------------------|--------------------------------------------------------|----------------------------------------------------------------|----------------------------------------------------|-----|
| EC-F885F5                             |                              | SD-E-0     | 001679-02032022         |                  | -870534/2022                                           |                                                                | -03-2022                                           |     |
| Consignee Information                 |                              |            |                         |                  | Consignor Information                                  |                                                                |                                                    |     |
| Name<br>New Light Traders             | Address<br>Consignee Address |            |                         |                  | Name<br>FERTILITY & GENETIC SERVICES<br>(PVT.) LIMITED | Address<br>38-EAST, ZAHOOR PLAZA,<br>Islamabad Islamabad Urbar | JINNAH AVENUE BLUE AREA.<br>n                      |     |
| Description                           |                              |            |                         |                  | Demographic Information                                |                                                                |                                                    |     |
| Name of Exporting Country<br>Pakistan |                              |            |                         |                  | Declared Point of Entry<br>Buji                        |                                                                | Declared means of conveyance<br>MCC Export Karachi |     |
| No. of Packages                       |                              | Type Of Pa | ickages                 |                  | Destination Country<br>China                           |                                                                |                                                    |     |
|                                       | 5 • items per page           |            |                         | 1 - 1 of 1 items |                                                        |                                                                |                                                    |     |
| Consignment Information               |                              |            |                         |                  | Container Hem Information                              |                                                                |                                                    |     |
| HS Code + Product Code                | Name of Commodity            | Quantity   | UOM                     | Status           | HS Code + Product Code                                 | Container Number                                               | Seal Number                                        |     |
| 0601.1010.0000                        | Bulbs                        | 12.0000    | pieces/items            | Approved         | 0601.1010.0000                                         | TEBT1212121                                                    | N/A                                                |     |
|                                       |                              |            |                         |                  |                                                        |                                                                |                                                    |     |
|                                       | 5 • items per page           |            |                         | 1 - 1 of 1 items |                                                        | <ul> <li>items per page</li> </ul>                             |                                                    | 1   |

Figure 33

iii. User can view the amended field with the help of the widget available in the screen below.

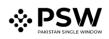

| ⇔PSW<br>Home | Search anything<br>View Export Certificate<br>Home / LPCO / Export Certificates | /View/                             | _                     |                                    |                  | 💿 17941 🖉 - 🛕 FERTULTY & GENETIC SERVICES (PVT) LIMITED - 119 |                                    |                                                    |                  |  |
|--------------|---------------------------------------------------------------------------------|------------------------------------|-----------------------|------------------------------------|------------------|---------------------------------------------------------------|------------------------------------|----------------------------------------------------|------------------|--|
|              | Request Document No<br>EC-F885F5                                                |                                    | SD Number<br>SD-E-000 | SD Number<br>5D-E-0001679-02032022 |                  | ificate No<br>87063A/2022                                     | torue Date<br>02-03-2022           |                                                    | > Expand         |  |
|              | Consignee Information                                                           |                                    |                       |                                    |                  | Consignor Information                                         |                                    |                                                    |                  |  |
|              | Name<br>New Light Traders                                                       | Address<br>Consignee Address       |                       |                                    |                  | Name<br>FERTILITY & GENETIC SERVICES<br>(PVT.) LIMITED        |                                    |                                                    |                  |  |
|              | Description                                                                     |                                    |                       |                                    |                  | Demographic Information                                       |                                    |                                                    |                  |  |
|              | Name of Exporting Country<br>Pakistan                                           |                                    |                       |                                    |                  | Declared Point of Entry<br>Buji                               |                                    | Declared means of conveyance<br>MCC Export Karachi |                  |  |
|              | No. of Packages                                                                 |                                    | Type Of Pack          | ages                               |                  | Destination Country<br>China                                  |                                    |                                                    |                  |  |
|              | * * 1 * * 5                                                                     | items per page                     |                       |                                    | 1 - 1 of 1 items |                                                               |                                    |                                                    |                  |  |
|              | Consignment Information                                                         |                                    |                       |                                    |                  | Container Item Information                                    |                                    |                                                    |                  |  |
|              | HS Code + Product Code                                                          | Name of Commodity                  | Quantity              | UOM                                | Status           | HS Code + Product Code                                        | Container Number                   | Seal Number                                        |                  |  |
|              | 0601.1010.0000                                                                  | Bulbs                              | 12.0000               | pieces/items                       | Approved         | 0601.1010.0000                                                | TEBT1212121                        | N/A.                                               |                  |  |
|              |                                                                                 |                                    |                       |                                    |                  |                                                               |                                    |                                                    |                  |  |
|              | * * 1 * * 5                                                                     | <ul> <li>items per page</li> </ul> |                       |                                    | 1 - 1 of 1 items | H 4 1 × H 5                                                   | <ul> <li>items per page</li> </ul> |                                                    | 1 - 1 of 1 items |  |
|              | Officers Remarks Approved                                                       |                                    |                       |                                    |                  |                                                               |                                    |                                                    | 0                |  |

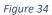

iv. As the user filed an amendment against the quantity of the item, the quantity highlighted in 'Red' is the previous value which was entered by the trader/custom agent while submitting the SD and the quantity highlighted in 'Green' shows the updated quantity.

|      | Request Document No<br>EC-F885F5                                         | SD Number<br>SD-E-0001679-02032022                     | Certificate No<br>EC-B7053A/2022                               |                          | te<br>2022 >                                                                                      |                               |  |
|------|--------------------------------------------------------------------------|--------------------------------------------------------|----------------------------------------------------------------|--------------------------|---------------------------------------------------------------------------------------------------|-------------------------------|--|
|      | Export Certificate                                                       | Consignee Information                                  | Amendment Request                                              | - <u>-</u>               |                                                                                                   |                               |  |
|      |                                                                          | Name Address<br>New Light Consignee Address<br>Traders | Consignee Information Name Address New Light Consignee Address |                          | Consignor Information Name Address FERTILITY & 38-EAST. ZAHOOR                                    |                               |  |
| Name | FERTILITY & 38-EAST, ZAHOOR                                              | Description<br>Name of Exporting Country<br>Pakistan   | New Light Consignee Adoress<br>Traders                         |                          | GENETIC PLAZA, JINNAH AVENUE<br>SERVICES BLUE AREA, Islamabad<br>(PVT) Islamabad Urban<br>LIMITED |                               |  |
|      | (PVT.) Islamabad Urban                                                   | No. of Packages Type Of Packages                       | Description<br>Name of Exporting Country<br>Pakistan           |                          |                                                                                                   | l means of co<br>port Karachi |  |
|      |                                                                          | * * 1 * * 5 * items per page 1-1 o                     |                                                                | ages                     | Destination Country<br>China                                                                      |                               |  |
|      | Demographic Information Declared Point of Entry Buiji MCC Export Karachi |                                                        | 100 BOXES                                                      | page 1 - 1 of 1<br>items |                                                                                                   |                               |  |
|      | Destination Country                                                      |                                                        | Consignment Information                                        |                          |                                                                                                   |                               |  |
|      | China                                                                    |                                                        | HS Code + Product Code Name of Co                              | ommodity Quentity        | исм                                                                                               | Status                        |  |
|      | Consignment Information                                                  |                                                        | 0601.1010.0000 Bule                                            | 100.000                  | piece /items                                                                                      | Approv                        |  |
|      | HS Code + Product Code Name of Commodity C                               | tuantity UOM Status                                    |                                                                |                          |                                                                                                   |                               |  |
|      | HS Code + Product Code Name of Commodity C                               | Awrithy UCM Satur<br>2000 or refitment Approved        |                                                                |                          |                                                                                                   |                               |  |

Figure 35

v. User can also view the 'Consignment additional information' by clicking on the item in the consignment information tab.

# 

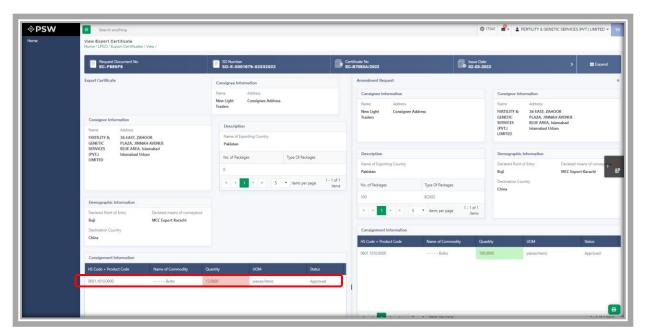

Figure 36

| sw | Search an                                  |                                                                                                    |                                          |                     |                                         |                      |                                | ○ 17941                        | FERTILITY & GENETI                         | IC SERVICES (PVT.) LIMITED                     |
|----|--------------------------------------------|----------------------------------------------------------------------------------------------------|------------------------------------------|---------------------|-----------------------------------------|----------------------|--------------------------------|--------------------------------|--------------------------------------------|------------------------------------------------|
|    | View Export Co<br>Home / LPCO / Ex         | ertificate<br>«port Certificates / V                                                                     | iew /                                    |                     |                                         |                      |                                |                                |                                            |                                                |
|    | Request Document No<br>EC-F885F5           |                                                                                                    | SD Numbe<br>SD-E-00                      | r<br>01679-02032022 | Certificate No<br>EC-B7053A/2022        |                      | Issue Date<br>02-03-2022       |                                | > III Expan                                |                                                |
|    | Export Certificate                         |                                                                                                    |                                          | Consignee Int       | formation                               | Amendment R          | equest                         |                                |                                            |                                                |
|    |                                            |                                                                                                    | Consignment Additional                   | nformation          |                                         |                      |                                | Consi                          | ignor Information                          |                                                |
|    | Consignor Info                             | ermation                                                                                                 | HS Code - Product Code<br>0601.1010.0000 |                     | Item Description                        | Origin<br>Pakistan   | Quantity<br>12.0000            | Varne<br>ERTII<br>ENEI<br>ERVI | LITY & 38-EAST, ZAHO<br>TIC PLAZA, JINNAH  | AVENUE                                         |
|    | Name<br>FERTILITY &<br>GENETIC<br>SERVICES | ERTILITY & 38-EAST, ZAHC OR UOM<br>SENETIC PLAZA, JINNA JAVE pieces/items<br>SERVICES BLUE AREA, Is made |                                          |                     | Botanical name of plant<br>BNOP         | Date<br>28-02-2022   | ette<br>Timit                  | ED                             | n                                          |                                                |
|    | (PVT.)<br>LIMITED                          | Islamabad Urb r                                                                                          | Fumigation Company<br>FC                 |                     | Fumigator Name<br>FN                    | Temperature<br>12.00 | Duration<br>12                 |                                | ographic Information<br>red Point of Entry | Declared means of convey<br>MCC Export Karachi |
|    |                                            |                                                                                                    | Treatment / Chemical (a                  | tive ingredients)   | ents) Additional Information<br>qwertyy | Concentration<br>CC  | Additional Declaration<br>ADEC | estin<br>(hina                 | sation Country                             |                                                |
|    | Demographic I                              | Information                                                                                              | Remarks                                  | Remarks             |                                         |                      |                                |                                |                                            |                                                |
|    | Declared Point of Buji<br>Destination Cou  |                                                                                                    | De Approved                              |                     |                                         |                      |                                |                                |                                            |                                                |
|    | China                                      |                                                                                                    |                                          |                     |                                         |                      |                                |                                | UOM                                        | Status                                         |
|    | Consignment Information                    |                                                                                                    |                                          |                     |                                         |                      |                                | pieces/items                   | Approved                                   |                                                |
|    | HS Code + Prod                             | luct Code                                                                                                | Name of Commodity                        | Quantity            | UOM                                     | Status               |                                |                                |                                            |                                                |
|    | 0601.1010.0000                             |                                                                                                    | Bulbs                                    | 12.0000             | pieces/items                            | Approved             |                                |                                |                                            |                                                |

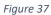

#### 5.4.1. <u>Alternate way to view Export Certificate Amendment</u>

i. To view the Export Certificate Amendment request, trader/custom agent will click on 'LPCO'.

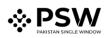

| <b>⇔PSW</b> | Search anything         |                    |                       | © 308 🔗             | BAMI KHAN FLOUR & GENERAL MILLS (PRIVATE) LIMITED      TR |
|-------------|-------------------------|--------------------|-----------------------|---------------------|-----------------------------------------------------------|
| Home        | Dashboard<br>Home /     | _                  |                       |                     |                                                           |
|             | Registration            | Single Declaration | Child User Management | v∞u 🗐               | PSW Messages                                              |
|             | WeBOC Messages          | EIF/EFE Management | Recoveries            | Appeals             | Feedback and Complaints                                   |
|             | Authorize Customs Agent | Goods Declaration  | Financial Instrument  | Assessment/ Audit   | Document(s) Requested                                     |
|             | Adjudication            | Duty Drawback      | Licenses & Quotas     | User Support System | Financial Securities                                      |
|             | Carrier Declaration     | Refund Management  | ↔ MLS                 | Payment Management  |                                                           |
|             |                         |                    |                       |                     |                                                           |
|             |                         |                    |                       |                     |                                                           |
|             |                         |                    |                       |                     |                                                           |
|             |                         |                    |                       |                     |                                                           |
|             |                         |                    |                       |                     |                                                           |
|             |                         |                    |                       |                     |                                                           |
|             |                         |                    |                       |                     |                                                           |

Figure 38

ii. Trader/custom agent will click on 'Export Certificate'

| <b>⊗PSW</b> | Sharch anything                  | ◎ 308 📽 - 🛓 BAMI KHAN FLOUR & GENERAL MILLS (PRIVATE)LIMITED - TR |
|-------------|----------------------------------|-------------------------------------------------------------------|
| Home        | Export Certificate Home / LPCD / |                                                                   |
|             | Depart Permits                   |                                                                   |
|             |                                  |                                                                   |
|             |                                  |                                                                   |
|             |                                  |                                                                   |
|             |                                  |                                                                   |
|             |                                  |                                                                   |
|             |                                  |                                                                   |
|             |                                  |                                                                   |
|             |                                  |                                                                   |
|             |                                  |                                                                   |
|             |                                  |                                                                   |
|             |                                  |                                                                   |
|             |                                  |                                                                   |

Figure 39

iii. User will click on 'Amendment Request' tab and view the list of amended Export Certificates

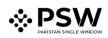

| PSW | Search anything                                           |                                             |                      |             | Ø 17941 ₽ FERTILITY & GENETI  | C SERVICES (PVT.) LIMITED • |
|-----|-----------------------------------------------------------|---------------------------------------------|----------------------|-------------|-------------------------------|-----------------------------|
| me  | Export Certificate<br>Home / LPCO / Export Certificates / |                                             |                      |             |                               |                             |
|     | In Queue Amendment Request(s)                             |                                             |                      |             |                               |                             |
|     | List of Export Certificates                               |                                             |                      |             |                               | Search Q                    |
|     | Request Document Number                                   | Trader Name / Agent Name                    | Certificate Number   | Submited On | Status                        | Action                      |
|     | EC-F885F5                                                 | FERTILITY & GENETIC SERVICES (PVT.) LIMITED | EC-87053A/2022       | 02-03-2022  | Approved                      |                             |
|     | EC-E797A6                                                 | FERTILITY & GENETIC SERVICES (PVT.) LIMITED |                      | 02-03-2022  | Inspection Document Submitted |                             |
|     | EC-A9FF6D                                                 | FERTILITY & GENETIC SERVICES (PVT.) LIMITED |                      | 02-03-2022  | Inspection Document Submitted |                             |
|     | EC-DC2C51                                                 | FERTILITY & GENETIC SERVICES (PVT.) LIMITED |                      | 02-03-2022  | Assigned to Officer           |                             |
|     | EC-DD884B                                                 | FERTILITY & GENETIC SERVICES (PVT.) LIMITED |                      | 02-03-2022  | Assigned to Officer           |                             |
|     | EC-CBC7DA                                                 | FERTILITY & GENETIC SERVICES (PVT.) LIMITED |                      | 02-03-2022  | Assigned to Officer           |                             |
|     | EC-2868D3                                                 | FERTILITY & GENETIC SERVICES (PVT.) LIMITED |                      | 02-03-2022  | Assigned to Officer           |                             |
|     | EC-5838E3                                                 | FERTILITY & GENETIC SERVICES (PVT.) LIMITED | EC-0336EC/2022       | 02-03-2022  | Approved                      | e                           |
|     | EC-DC69EE                                                 | FERTILITY & GENETIC SERVICES (PVT.) LIMITED | EC-EBD610/2022       | 02-03-2022  | Approved                      | ə                           |
|     | EC-4D4585                                                 | FERTILITY & GENETIC SERVICES (PVT.) LIMITED |                      | 02-03-2022  | Payment Awaited               |                             |
|     | EC-64ABC5                                                 | FERTILITY & GENETIC SERVICES (PVT.) LIMITED | EC-6E13A0/2022       | 02-03-2022  | Approved                      | Ð                           |
|     | EC-66DED0                                                 | FERTILITY & GENETIC SERVICES (PVT.) LIMITED |                      | 01-03-2022  | Assigned to Officer           |                             |
|     | EC-91225E                                                 | FERTILITY & GENETIC SERVICES (PVT.) LIMITED | EC-C99899/2022       | 01-03-2022  | Approved                      | •                           |
|     | <pre>*******</pre>                                        |                                             | 7.8 33.7.677 (A.S.S. |             |                               |                             |
|     | H K 1 2 3 4 + 1                                           | 15 Titems per page                          |                      |             |                               | 1 - 15 of 250 items         |
|     |                                                           |                                             |                      |             |                               |                             |
|     |                                                           |                                             |                      |             |                               |                             |

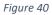

iv. Following screens shows the list of amendment request along with the 'status' column.Trader/custom agent will click on the desired Export Certificate.

| In Queue Amendment Request(s) |                                                                                      |                    |              |                  |
|-------------------------------|--------------------------------------------------------------------------------------|--------------------|--------------|------------------|
| List of Amendment Requests    |                                                                                      |                    |              | Search           |
| Request Document Number       | Trader Name / Agent Name                                                             | Certificate Number | Submitted On | Status           |
| EC-F885F5                     | FERTILITY & GENETIC SERVICES (PVT.) UMITED                                           | EC-87053A/2022     | 02-03-2022   | Approved         |
| EC-18064A                     | FERTILITY & GENETIC SERVICES (PVT.) LIMITED                                          | EC-D476ED/2022     | 22-02-2022   | Approved         |
| EC-D358EC                     | FERTILITY & GENETIC SERVICES (PVT.) LIMITED                                          | EC-9A53CF/2022     | 22-02-2022   | Approved         |
| EC-25A864                     | FERTILITY & GENETIC SERVICES (PVT.) LIMITED                                          | BC-3FC936/2022     | 22-02-2022   | Payment Awaited  |
| EC-E89678                     | FERTILITY & GENETIC SERVICES (PVT.) LIMITED.                                         | EC-348888/2022     | 22-02-2022   | Payment Received |
| EC-DB1CCC                     | FERTILITY & GENETIC SERVICES (PVT.) LIMITED / HARAG-LLOYD PAKISTAN (PRIVATE) LIMITED | EC-3CF594/2022     | 16-02-2022   | Payment Awaited  |
| EC-66D784                     | FERTILITY & GENETIC SERVICES (PVT.) LIMITED / HAPAG-LLOYD PAKISTAN (PRIVATE) LIMITED | EC-E64F45/2022     | 16-02-2022   | Payment Awaited  |
| EC-D82425                     | FERTILITY & GENETIC SERVICES (PVT.) UMITED                                           | EC-C572F9/2022     | 20-01-2022   | Rejected         |
| EC-BF9F1F                     | FERTILITY & GENETIC SERVICES (PVT.) LIMITED                                          | BC-3785AE/2022     | 20-01-2022   | Pending          |
| EC-SCE2D8                     | FERTILITY & GENETIC SERVICES (PVT.) LIMITED                                          | BC-CF2829/2022     | 20-01-2022   | Pending          |
| EC-810E96                     | FERTILITY & GENETIC SERVICES (PVT.) LIMITED                                          | EC-D9FA8F/2022     | 18-01-2022   | Rejected         |
| EC-72D75F                     | FERTILITY & GENETIC SERVICES (PVT.) LIMITED                                          | EC-6688E2/2022     | 13-01-2022   | Approved         |
| EC-4934A2                     | FERTILITY & GENETIC SERVICES (PVT.) LIMITED                                          |                    | 13-01-2022   | Payment Received |
| EC-A9D4CC                     | FERTILITY & GENETIC SERVICES (PVT.) LIMITED                                          | EC-17533E/2022     | 11-01-2022   | Approved         |
| 4                             |                                                                                      |                    |              |                  |
| * * 1 2 * * 15                | items per page                                                                       |                    |              | 1 - 15 o         |

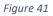

v. 'View Export Certificate' screen will open where the trader/custom agent will view the details of the Export Certificate.

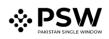

| psw | Search anything                                           |                                    |                   |                       |                  | Ø 17941 ₽- 1 FERTULTY & GENETIC SERVICES (PVT) LIMITED |                                                                  |                         |            |
|-----|-----------------------------------------------------------|------------------------------------|-------------------|-----------------------|------------------|--------------------------------------------------------|------------------------------------------------------------------|-------------------------|------------|
|     | View Export Certificate<br>Home CPCO / Export Certificate | s / View /                         |                   |                       |                  |                                                        |                                                                  |                         |            |
|     | Request Document No<br>EC-F885F5                          |                                    | SD Numb<br>SD-E-0 | er<br>001679-02032022 | <b>a</b> 22      | tificate No<br>-87053A/2022                            | <b>1</b>                                                         | e Date<br>03-2022       | > Epper    |
|     | Consignee Information                                     |                                    |                   |                       |                  | Consignor Information                                  |                                                                  |                         |            |
|     | Name<br>New Light Traders                                 | Address<br>Consignee Address       |                   |                       |                  | Name<br>FERTILITY & GENETIC SERVICES<br>(PVT.) LIMITED | Address<br>38-EAST, ZAHOOR PLAZA, J<br>Islamabad Islamabad Urban | INNAH AVENUE BLUE AREA, |            |
|     | Description                                               |                                    |                   |                       |                  | Demographic Information                                |                                                                  |                         |            |
|     | Name of Exporting Country<br>Pakistan                     |                                    |                   |                       |                  | Declared Point of Entry<br>Buji                        |                                                                  |                         |            |
|     | No. of Packages                                           | No. of Reckages Type Of Reckages   |                   |                       |                  | Destination Country<br>China                           |                                                                  |                         | 1          |
|     |                                                           | items per page                     |                   |                       | 1 - 1 of 1 items |                                                        |                                                                  |                         |            |
|     | Consignment Information                                   | Consignment Information            |                   |                       |                  | Container Item Information                             |                                                                  |                         |            |
|     | HS Code + Product Code                                    | Name of Commodity                  | Quantity          | UOM                   | Status           | HS Code + Product Code                                 | Container Number                                                 | Seal Number             |            |
|     | 0601.1010.0000                                            | Bulbs                              | 12,0000           | pieces/items          | Approved         | 0601,1010.0000                                         | TEBT1212121                                                      | N/A                     |            |
|     |                                                           |                                    |                   |                       |                  |                                                        |                                                                  |                         |            |
|     | * * 1 * * 5                                               | <ul> <li>items per page</li> </ul> |                   |                       | 1 - 1 of 1 items | + + 1 + + 5                                            | items per page                                                   |                         | 1 - 1 of 1 |
|     | Officies Demarks                                          |                                    |                   |                       |                  |                                                        |                                                                  |                         |            |
|     | Approved                                                  |                                    |                   |                       |                  |                                                        |                                                                  |                         |            |

Figure 42

vi. User can view the amended field with the help of the widget available in the screen below.

| View Export Certificate<br>Home / LPCD / Export Certificate | es / View /                  |                  |                         |                  |                                                        |                                                                  |                                                    |          |  |  |
|-------------------------------------------------------------|------------------------------|------------------|-------------------------|------------------|--------------------------------------------------------|------------------------------------------------------------------|----------------------------------------------------|----------|--|--|
| Request Document No<br>EC-F885F5                            |                              | SD Num<br>SD-E-0 | ber<br>1001679-02032022 | <b>B</b> 2       | rtificate No<br>-87053A/2022                           | <b>.</b>                                                         | e Date<br>03-2022                                  | > EEps   |  |  |
| Consignee Information                                       |                              |                  |                         |                  | Consignor Information                                  |                                                                  |                                                    |          |  |  |
| Name<br>New Light Traders                                   | Address<br>Consignee Address |                  |                         |                  | Name<br>FERTILITY & GENETIC SERVICES<br>(PVT.) LIMITED | Address<br>38-EAST, ZAHOOR PLAZA, J<br>Islamabad Islamabad Urban | INNAH AVENUE BLUE AREA,                            |          |  |  |
| Description                                                 |                              |                  |                         |                  | Demographic Information                                |                                                                  |                                                    |          |  |  |
| Name of Exporting Country<br>Pakistan                       |                              |                  |                         |                  | Declared Point of Entry<br>Buji                        |                                                                  | Declared means of conveyance<br>MCC Export Karachi |          |  |  |
| No. of Packages                                             |                              | Type Of P        | sckages                 |                  | Destination Country<br>China                           |                                                                  |                                                    | 1        |  |  |
|                                                             | 5 • items per page           |                  |                         | 1 - 1 of 1 items |                                                        |                                                                  |                                                    |          |  |  |
| Consignment Information                                     | Consignment Information      |                  |                         |                  |                                                        | Container Hem Information                                        |                                                    |          |  |  |
| HS Code + Product Code                                      | Name of Commodity            | Quantity         | UOM                     | Status           | HS Code + Product Code                                 | Container Number                                                 | Seal Number                                        |          |  |  |
| 0601.1010.0000                                              | Bulbs                        | 12.0000          | pieces/items            | Approved         | 0601.1010.0000                                         | TEBT1212121                                                      | N/A                                                |          |  |  |
|                                                             |                              |                  |                         |                  |                                                        |                                                                  |                                                    |          |  |  |
| <b>a a 1 a a</b>                                            | • items per page             |                  |                         | 1 - 1 of 1 items |                                                        | <ul> <li>items per page</li> </ul>                               |                                                    | 1 - 1 of |  |  |
| Officers Remarks                                            |                              |                  |                         |                  |                                                        |                                                                  |                                                    |          |  |  |

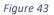

vii. As the user filed an amendment against the quantity of the item, the quantity highlighted in 'Red' is the previous value which was entered by the trader/custom agent while submitting the SD and the quantity highlighted in 'Green' shows the updated quantity.

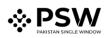

|  | Home / LPCO / Export Certificates / View /                                          |                                                        |                                                                                                    |                                                                                                   |  |  |  |
|--|-------------------------------------------------------------------------------------|--------------------------------------------------------|----------------------------------------------------------------------------------------------------|---------------------------------------------------------------------------------------------------|--|--|--|
|  | Request Document No<br>EC-F885F5                                                    | SD Number<br>SD-E-0001679-02032022                     | C-tificate No<br>EC-87053A/2022                                                                                                    | Date > III Expand                                                                                 |  |  |  |
|  | Export Certificate                                                                  | Consignee Information                                  | Amendment Request                                                                                                    |                                                                                                   |  |  |  |
|  |                                                                                     | Name Address<br>New Light Consignee Address<br>Traders | Consignee Information Name Address New Light Consignee Address                                                                                                | Consignor Information Name Address FERTULITY & 38-FAST, ZAHOOR                                    |  |  |  |
|  | Consigner Information Name Address FERTILITY & Address GENETIC PLAZA, JINNAH AVENUE | Description<br>Name of Exporting Country<br>Pakitan    | Traders                                                                                                    | GENETIC PLAZA, JINNAH AVENUE<br>SERVICES BLUE AREA, Islamabad<br>(PVT) Islamabad Urban<br>LIMITED |  |  |  |
|  | SERVICES BLUE AREA, Islamabad<br>(PVT.) Islamabad Urban<br>LIMITED                  | No. of Packages Type Of Packages                       | Description Name of Exporting Country Pakistan 1 of 1                                                                                                    | Dermographic Information Declared Point of Entry Boji MCC Export Karachi Destination Country      |  |  |  |
|  | Demographic Information Declared Point of Entry Declared means of convey            |                                                        | Items         No. of Packages         Type Of Packages           100         80XES           +         1         +         5         +         ftems per page | China                                                                                             |  |  |  |
|  | Buji MCC Export Karachi<br>Destination Country<br>China                             |                                                        | Consignment Information                                                                                                    | Quantity UOM Status                                                                               |  |  |  |
|  | Consignment Information                                                             |                                                        | 0601.1010.0000 Bulls                                                                                                    | 100.0000 pieces/items Approved                                                                    |  |  |  |
|  | HS Code + Product Code Name of Com odity<br>0601.1010.0000 Bults                    | Quantity UOM Status<br>122000 pieces/items Approved    | 1                                                                                                    |                                                                                                   |  |  |  |

Figure 44

viii. User can also view the 'Consignment additional information' by clicking on the item in the consignment information tab.

|  | Home / LPCO / Export Certificates / View /                                                  |                                                                                           |                     |                                                        |         |                                                           |                                                     |  |
|--|---------------------------------------------------------------------------------------------|-------------------------------------------------------------------------------------------|---------------------|--------------------------------------------------------|---------|-----------------------------------------------------------|-----------------------------------------------------|--|
|  | Request Document No<br>EC-F885F5                                                            | 50 Number<br>SD-E-0001679-02032022                                                        | Certil<br>EC-E      | Foste No<br>37053A/2022                                | 62-03-2 | -<br>022                                                  | > Expand                                            |  |
|  | Export Certificate                                                                          | Consignee Information Name Address                                                        |                     | Amendment Request Consignee Information                |         | Consignor Information                                     |                                                     |  |
|  |                                                                                             | New Light Consignee Address<br>Traders                                                    |                     | Name Address<br>New Light Consignee Address<br>Traders |         | FERTILITY & 38-EAS                                        | Address<br>38-EAST, ZAHOOR<br>PLAZA, JINNAH AVENUE  |  |
|  | Consignor Information Name Address FERTILITY & 38-EAST, ZAHOOR GENETIC PLAZA, JINNAH AVENUE | Description<br>Name of Exporting Country<br>Pakistan                                      |                     | 110045.9                                               |         | SERVICES BLUE /                                           | NRA Islamabad<br>bad Urban                          |  |
|  | SERVICES BUE AREA. Islamabad<br>(PVT) Islamabad Urban<br>LIMITED                            | No. of Packages Type Of Packages                                                          |                     | No. of Packages Type Of Packages 100 BOXES             |         | Demographic Informatic<br>Declared Point of Entry<br>Buji | m<br>Declared means of convey<br>MCC Export Karachi |  |
|  |                                                                                             | H + 1 + H 5 • items per page                                                              | 1 - 1 of 1<br>items |                                                        |         | Chine<br>1 - 1 of 1                                       |                                                     |  |
|  | Demographic Information Declared Point of Entry Declared means of conveya                   |                                                                                           |                     |                                                        |         |                                                           |                                                     |  |
|  | Buji MCC Export Karachi<br>Destination Country<br>Ohina                                     |                                                                                           |                     |                                                        |         | 15                                                        |                                                     |  |
|  | Ciina                                                                                       |                                                                                           |                     |                                                        |         | antity UOM                                                | Status<br>ems Approved                              |  |
|  | Consignment Information                                                                     | wer an                                                                                    |                     | 0001.10100000                                          | Babs    | peces i                                                   | ens Appioved                                        |  |
|  | HS Code + Product Code Name of Commodity 0601.1010.0000 Bullos                              | Quantity         UOM         Stature           12.0000         pieces/items         Appro | ed                  |                                                        |         |                                                           |                                                     |  |

Figure 45

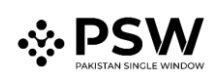

| ♦PSW | Search anything                                                                                             |                                        |                                             |                                  |                                | 💿 17941 📽 - 🛓 FERTILITY & GENETIC SERVICES (PVT.) LIMITED - TR                                                  |
|------|----------------------------------------------------------------------------------------------------|----------------------------------------|---------------------------------------------|----------------------------------|--------------------------------|----------------------------------------------------------------------------------------------------|
| Home | View Export Certificate<br>Home / LPCO / Export Certificates / View /                                       |                                        |                                             |                                  |                                |                                                                                                    |
|      | Request Document No<br>EC-F885F5                                                                            | SD Numi<br>SD-E-0                      | xer<br>001679-02032022                      | Certificate No<br>EC-B7053A/2022 |                                | Insue Date > III Expand                                                                                         |
|      | Export Certificate                                                                                          | Consignee I                            | nformation                                  | Amendment Request                |                                | ×                                                                                                    |
|      | Const                                                                                                    | ament Additional Information           |                                             |                                  |                                | Consignor Information                                                                                           |
|      |                                                                                                    | Code - Product Code<br>01.1010.0000    | Item Description                            | Origin<br>Pakistan               | Quantity<br>12.0000            | Name Address<br>FERTILITY & 38-EAST, ZAHOOR<br>GENETIC PLAZA, JINNAH AVENUE<br>SERVICES BULE AREA, Islamabad    |
|      | Name Address<br>FERTILITY & 38-EAST, ZAHOOR<br>GENETIC PLAZA, JINNAH AVE pie<br>SERVICES BLUE AREA, Islamab | M<br>xces/items                        | Purpose Of Export<br>Sowing and cultivation | Botanical name of plant<br>BNOP  | Date<br>28-02-2022             | (PVL) Islamabad Urban<br>LIMITED                                                                                |
|      | (PVT.) Islamabad Urban                                                                                      | nigation Company                       | Fumigator Name<br>FN                        | Temperature<br>12.00             | Duration<br>12                 | Demographic Information Declared Point of Entry Declared means of convey yes Buji MCC Export Karachi            |
|      | Tree                                                                                                    | atment / Chemical (active ingredients) | Additional Information<br>qwertyy           | Concentration<br>CC              | Additional Declaration<br>ADEC | Destination Country China                                                                                       |
|      | Demographic Information Rema                                                                                |                                        |                                             |                                  |                                |                                                                                                    |
|      | Declared Point of Entry De<br>Buji M<br>Destination Country<br>China                                        | roved                                  |                                             |                                  |                                |                                                                                                    |
|      |                                                                                                    |                                        |                                             | Close                            |                                | UOM Status                                                                                                    |
|      | Consignment Information                                                                                     |                                        |                                             |                                  |                                | pieces/items Approved                                                                                           |
|      | HS Code + Product Code Name of C                                                                            | Commodity Quantity                     | UOM                                         | Status                           |                                |                                                                                                    |
|      | 0601.1010.0000Bui                                                                                           | tos 12.0000                            | pieces/items                                | Approved                         |                                |                                                                                                    |
|      |                                                                                                    |                                        |                                             |                                  | × 5 • items per name           | e a la factoria de la companya de la companya de la companya de la companya de la companya de la companya de la |

Figure 46

#### 5.4.2. Notification for Amendment Approval/Rejection of Export Certificate

#### Single Declaration Amendment

After submitting the single declaration, you will have the provision to amend the declaration before consignment is in 'gate-in' state. As you have requested for the declaration amendment, a PSID will be generated against which amendment fees will be required. Before paying the amendment fees you can view the amendment request.

| пе | Export Certificate<br>Home / LPCO / Export Certificates | 57                                               |                    |             |                    |
|----|---------------------------------------------------------|--------------------------------------------------|--------------------|-------------|--------------------|
|    | In Queue Amendment Requ                                 | vest(s)                                          |                    |             |                    |
|    | List of Amendment Request                               | 15                                               |                    |             | Search Q           |
|    | Request Document Number                                 | Trader Name / Agent Name                         | Certificate Number | Submited On | Status             |
|    | EC-32F7F2                                               | BAMI KHAN FLOUR & GENERAL MILLS (PRIVATE)LIMITED | EC-D89229/2022     | 03-03-2022  | Payment Awaited    |
|    | EC-49F280                                               | BAMI KHAN FLOUR & GENERAL MILLS (PRIVATE)LIMITED | EC-1C20EC/2022     | 02-03-2022  | Payment Received   |
|    | EC-90BFC2                                               | BAMI KHAN FLOUR & GENERAL MILLS (PRIVATE)LIMITED | EC-45FE0C/2022     | 01-03-2022  | Pending            |
|    | EC-147328                                               | BAMI KHAN FLOUR & GENERAL MILLS (PRIVATE)LIMITED | EC-7DBC78/2022     | 24+02-2022  | Payment Awaited    |
|    | EC-F69482                                               | BAMI KHAN FLOUR & GENERAL MILLS (PRIVATE)LIMITED | EC-0CAD11/2022     | 24-02-2022  | Payment Awaited    |
|    | EC-AE4913                                               | BAMI KHAN FLOUR & GENERAL MILLS (PRIVATE)LIMITED | EC-027C4F/2022     | 24-02-2022  | Payment Awaited    |
|    | EC-9DB5C5                                               | BAMI KHAN FLOUR & GENERAL MILLS (PRIVATE)LIMITED | EC-DD2122/2022     | 24-02-2022  | Payment Awaited    |
|    | EC-48C8CC                                               | BAMI KHAN FLOUR & GENERAL MILLS (PRIVATE)LIMITED | EC-E835E2/2022     | 24-02-2022  | Payment Awaited    |
|    | EC-FCDDD4                                               | BAMI KHAN FLOUR & GENERAL MILLS (PRIVATE)LIMITED | EC+6F6AB5/2022     | 24+02-2022  | Payment Awaited    |
|    | EC-80B11E                                               | BAMI KHAN FLOUR & GENERAL MILLS (PRIVATE)LIMITED | EC-11CA94/2022     | 24-02-2022  | Payment Awaited    |
|    | EC-0338C7                                               | BAMI KHAN FLOUR & GENERAL MILLS (PRIVATE)LIMITED | EC-187369/2022     | 24-02-2022  | Payment Awaited    |
|    | EC-189F12                                               | BAMI KHAN FLOUR & GENERAL MILLS (PRIVATE)LIMITED | EC-850830/2022     | 11-02-2022  | Payment Awaited    |
|    | 4<br>4                                                  | BAMI KHAN ELOHR & GENERAL MILLS (DRIVATE) IMITED | EC-A30C3C/20032    | 11-02-2022  | Dourmant Awoited   |
|    | * * 1 2 * *                                             | 15 • items per page                              |                    |             | 1 - 15 of 20 items |

Figure 47

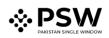

| EC-32F7F2                                        | 5D Humber<br>5D-E-0001687-03032022 | Cwstone 10<br>EC-009229/202 |                  | https://www.Date<br>03-03-2022                  | 🗈 Status<br>Approv | ed              | EC-32F7F2                |       |
|--------------------------------------------------|------------------------------------|-----------------------------|------------------|-------------------------------------------------|--------------------|-----------------|--------------------------|-------|
| Export Certificate                               |                                    |                             |                  | Amendment Request                               |                    |                 |                          |       |
| Consignee Information                            |                                    |                             |                  | Consignee Information                           |                    |                 |                          |       |
| Name<br>Humain Shabi                             | Address                            |                             |                  | Name<br>Hussain Shahi                           |                    | Address         |                          |       |
| Consignor Information                            |                                    |                             |                  | Consignor Information                           |                    | Cirila          |                          |       |
| Name                                             | Address                            |                             |                  | Consignor Information                           |                    | Address         |                          |       |
| BAMI KHAN FLOUR & GENERAL MILLS (PRIVATE)LIMITED | OFFICE # 1 PLOT #                  | 407 INDUSTRIAL AREA         |                  | BAMI KHAN FLOUR & GENERAL MILL                  | S (PRIVATE)LIMITED |                 | IT # 407 INDUSTRIAL AREA |       |
| Description                                      |                                    |                             |                  | Description                                     |                    |                 |                          |       |
| Name of Exporting Country                        |                                    |                             |                  | Name of Exporting Country                       |                    |                 |                          |       |
| Pakistan                                         |                                    |                             |                  | Pakistan                                        |                    |                 |                          |       |
| No. of Packages                                  | Type Of Packages                   |                             |                  | No. of Packages                                 |                    | Type Of Package | *1                       |       |
| 50                                               | BAG                                |                             |                  | 50                                              |                    | BAG             |                          |       |
| × + 1 + × 5 + Items per page                     |                                    |                             | 1 - 1 of 1 items | H H 1 H 5 F                                     | items per page     |                 |                          |       |
| Demographic information                          |                                    |                             |                  |                                                 |                    |                 |                          |       |
| Declared Point of Entry                          | Declared means of                  | conversionce                |                  | Demographic information Declared Point of Entry |                    | Declared means  |                          |       |
| Canillo                                          | Karachi Air Freight                |                             |                  | Canillo                                         |                    |                 | ight Unit - Exports      |       |
| Destination Country                              |                                    |                             |                  | I Destination Country                           |                    |                 |                          |       |
| Andorra                                          |                                    |                             |                  | Andorra                                         |                    |                 |                          |       |
| Consignment Information                          |                                    |                             |                  | Consignment information                         |                    |                 |                          |       |
| H5 Code + Product Code Name of Commode           | ty Quantity                        | UOM                         | Status           | HS Code + Product Code                          | Name of Commodity  | Quantity        | UOM                      | Satus |
| 0601.1010.0000 Builts                            | 500.0000                           | pieces/terns                | Approved         | 0601.1010.0000                                  | Bulbs              | 1000.0000       | pieces/tems              | Appro |
|                                                  |                                    |                             |                  |                                                 |                    |                 |                          |       |
|                                                  |                                    |                             |                  |                                                 |                    |                 |                          |       |

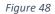

ii. As soon as you will pay the fees the fees the 'status' column will be changed to 'payment received'. After payment of fees the amendment request will be assigned to the concerned Officer. Officer shall approve/reject the amendment request after conducting analysis.

| Export Certificate<br>Home / LPCO / Export Certificates / | /                                                |                    |             |                  |
|-----------------------------------------------------------|--------------------------------------------------|--------------------|-------------|------------------|
| In Queue Amendment Reque                                  | -stfs                                            |                    |             |                  |
|                                                           |                                                  |                    |             |                  |
| List of Amendment Requests                                |                                                  |                    |             | Search C         |
| Request Document Number                                   | Trader Name / Agent Name                         | Certificate Number | Submited On | Status           |
| EC-32F7F2                                                 | BAMI KHAN FLOUR & GENERAL MILLS (PRIVATE)LIMITED | EC-DB9229/2022     | 03-03-2022  | Payment Received |
| EC-49F280                                                 | BAMI KHAN FLOUR & GENERAL MILLS (PRIVATE)LIMITED | EC-1C20EC/2022     | 02-03-2022  | Payment Received |
| EC-90BFC2                                                 | BAMI KHAN FLOUR & GENERAL MILLS (PRIVATE)LIMITED | EC-45FE0C/2022     | 01-03-2022  | Pending          |
| EC-147328                                                 | BAMI KHAN FLOUR & GENERAL MILLS (PRIVATE)LIMITED | EC-7DBC78/2022     | 24-02-2022  | Payment Awaited  |
| EC-F69482                                                 | BAMI KHAN FLOUR & GENERAL MILLS (PRIVATE)LIMITED | EC-0CAD11/2022     | 24-02-2022  | Payment Awaited  |
| EC-AE4913                                                 | BAMI KHAN FLOUR & GENERAL MILLS (PRIVATE)LIMITED | EC-027C4F/2022     | 24-02-2022  | Payment Awaited  |
| EC-9DB5C5                                                 | BAMI KHAN FLOUR & GENERAL MILLS (PRIVATE)LIMITED | EC-DD2122/2022     | 24-02-2022  | Payment Awaited  |
| EC-48C8CC                                                 | BAMI KHAN FLOUR & GENERAL MILLS (PRIVATE)LIMITED | EC-E835E2/2022     | 24-02-2022  | Payment Awaited  |
| EC-FCDDD4                                                 | BAMI KHAN FLOUR & GENERAL MILLS (PRIVATE)LIMITED | EC-6F6AB5/2022     | 24-02-2022  | Payment Awaited  |
| EC-80B11E                                                 | BAMI KHAN FLOUR & GENERAL MILLS (PRIVATE)LIMITED | EC-11CA94/2022     | 24-02-2022  | Payment Awaited  |
| EC-0338C7                                                 | BAMI KHAN FLOUR & GENERAL MILLS (PRIVATE)LIMITED | EC-187369/2022     | 24-02-2022  | Payment Awaited  |
| EC-1B9F12                                                 | BAMI KHAN FLOUR & GENERAL MILLS (PRIVATE)LIMITED | EC-850830/2022     | 11-02-2022  | Payment Awaited  |
| FC-DR223R                                                 | RAMI VHAN FLOUR & GENERAL MILLS (DRIVATE) IMITED | FC-A30C3C/2022     | 11-02-2022  | Dormant Avisitad |
|                                                           | 15 • items per page                              |                    |             | 1 - 15 of 20 ite |

#### Figure 49

iii. You will not have the provision to print the Export Certificate until the amendment request has been approved or rejected by the Quarantine Officer. If the concerned officer approves the amendment request, you can print the updated Export Certificate by clicking the 'Print' icon.

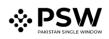

| ⇔PSW<br>Home | Search anything View Expert Certificate                                                                     |                                    |                                |                  | S 201 2 . LEMM HOMM FLOUR & GENERAL MILLS (PRIVATELIMITED - 11 |                                                               |              |  |
|--------------|----------------------------------------------------------------------------------------------------|------------------------------------|--------------------------------|------------------|----------------------------------------------------------------|---------------------------------------------------------------|--------------|--|
|              | Home / LPCO / Export Certificates / View /                                                                  |                                    | S Number 50-E-0001417-10022022 |                  | ificate No<br>9C8109/2022                                      | Insue Date<br>10-02-2022                                      | > III Expand |  |
|              | Consignee Information                                                                                       | 529.5                              |                                |                  | Consignor Information                                          | 1                                                             |              |  |
|              | Name<br>Doe John                                                                                            | Address<br>Consigneaddress         |                                |                  | Name<br>BAMI KHAN FLOUR & GENERAL<br>MILLS (PRIVATE) LIMITED   | Address<br>OFFICE # 1 PLOT # 407 INDUSTRIAL AREA              |              |  |
|              | Description                                                                                                 |                                    |                                |                  | Demographic Information                                        |                                                               |              |  |
|              | Name of Exposing Country Pakistee No. of Rectages Type Of Rectages                                          |                                    |                                |                  | Declared Point of Entry<br>Anshun<br>Destination Country       | Declared means of conveyance<br>Port Qasim (exports), karachi |              |  |
|              | 12 BALES                                                                                                    |                                    |                                |                  | China                                                          |                                                               | · #2         |  |
|              | •         •         5         •         tems per page         1-1 of 1 is           Consignment Information |                                    |                                |                  |                                                                |                                                               |              |  |
|              | HS Code + Product Code                                                                                      | Name of Commodity                  | Quantity UOM                   | Status           |                                                                |                                                               |              |  |
|              | 0702.0000.0000                                                                                              | Tomatoes, fresh or chilled.        | 25.0000 Kilogram               | Approved         |                                                                |                                                               |              |  |
|              |                                                                                                    |                                    |                                |                  |                                                                |                                                               |              |  |
|              |                                                                                                    |                                    |                                |                  |                                                                |                                                               |              |  |
|              | officers Remarks                                                                                            | <ul> <li>items per page</li> </ul> |                                | 1 - 1 of 1 items |                                                                |                                                               |              |  |
|              | done                                                                                                    |                                    |                                |                  |                                                                |                                                               |              |  |

Figure 50

 iv. If the concerned officer has rejected the amendment request, you can print the old export certificate by clicking on the 'print' icon.

| ♦PSW | Search anything                                                   |                                                                                           |                     |                                    |                  |                                                             | 🕲 301 🔗 🛓 BAMI KHAN FLC                                       | OUR & GENERAL MILLS (PRIVATE)LIMITED • |  |
|------|-------------------------------------------------------------------|-------------------------------------------------------------------------------------------|---------------------|------------------------------------|------------------|-------------------------------------------------------------|---------------------------------------------------------------|----------------------------------------|--|
| Home | View Export Certificate Hone / LPCO / Export Certificates / Vew / |                                                                                           |                     |                                    |                  |                                                             |                                                               |                                        |  |
|      | Request Document No<br>EC-937892                                  |                                                                                           | SO Numbr<br>SD-E-00 | SD Number<br>SD-E-0001417-10022022 |                  | Certificate No<br>EC-9C8109/2022                            | tanue Date<br>10-02-2022                                      | > Expand                               |  |
|      | Consignee Information                                             |                                                                                           |                     |                                    |                  | Consignor Information                                       |                                                               |                                        |  |
|      | Name<br>Doe John                                                  | Address<br>Consigneaddress                                                                |                     |                                    |                  | Name<br>BAMI KHAN FLOUR & GENERAL<br>MILLS (PRIVATE)LIMITED | Address<br>OFFICE # 1 PLOT # 407 INDUSTRIAL AREA              |                                        |  |
|      | Description                                                       | Description                                                                               |                     |                                    |                  | Demographic information                                     |                                                               |                                        |  |
|      | Name of Exporting Country<br>Pakistan                             |                                                                                           |                     |                                    |                  | Declared Point of Entry<br>Anshun                           | Declared means of conveyance<br>Port Qasim (exports), karachi |                                        |  |
|      | No. of Packages                                                   |                                                                                           | Type Of Pac         | kages                              |                  | Destination Country<br>China                                |                                                               |                                        |  |
|      | 12                                                                |                                                                                           |                     |                                    |                  | ľ                                                           |                                                               |                                        |  |
|      |                                                                   | *         1         *         5         *         items per page         1 - 1 of 1 items |                     |                                    |                  |                                                             |                                                               |                                        |  |
|      | Consignment Information                                           | Consignment Information                                                                   |                     |                                    |                  |                                                             |                                                               |                                        |  |
|      | HS Code + Product Code                                            | Name of Commodity                                                                         | Quantity            | UOM                                | Status           |                                                             |                                                               |                                        |  |
|      | 0702.0000.0000                                                    | Tomatoes, fresh or chilled.                                                               | 25.0000             | Kilogram                           | Approved         |                                                             |                                                               |                                        |  |
|      |                                                                   |                                                                                           |                     |                                    |                  |                                                             |                                                               |                                        |  |
|      |                                                                   | 5 • items per page                                                                        |                     |                                    | 1 - 1 of 1 items |                                                             |                                                               |                                        |  |
|      | Officers Remarks                                                  |                                                                                           |                     |                                    |                  |                                                             |                                                               | 6                                      |  |
|      | done                                                              |                                                                                           |                     |                                    |                  |                                                             |                                                               |                                        |  |

Figure 51

*View of Amendment Export Certificate* 

i. A notification will appear in your inbox notifying you about amendment export certificate approval. You will click on the notification.

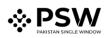

| PSW | Search anything         |                    | ③ 17941                                     |                                                  |                         |
|-----|-------------------------|--------------------|---------------------------------------------|--------------------------------------------------|-------------------------|
|     | Dashboard<br>Home /     |                    | EC-87053A/2022 - Amendment Request Approved |                                                  |                         |
|     | Registration            | Single Declaration | Child User Management                       | 10007420220302040845196 - Bill Document Number   | PSW Messages            |
|     | WeBOC Messages          | BF/EFE Management  | Recoveries                                  | C-B7053A/2022 - Amendment Request Created        | Feedback and Complaints |
|     |                         |                    |                                             | EC ERSSES - Request Approved                     |                         |
|     | Authorize Customs Agent | Goods Declaration  | Financial Instrument                        | 5D 0007420220302040212370 - Bill Document Number | Document(s) Requested   |
|     | Adjudication            | Duty Drawback      | Licenses & Ouotas                           | Read All Messages                                | Financial Securities    |
|     | Carrier Declaration     | Refund Management  | → Mus                                       | Payment Management                               |                         |
|     |                         |                    |                                             |                                                  |                         |
|     |                         |                    |                                             |                                                  |                         |
|     |                         |                    |                                             |                                                  |                         |
|     |                         |                    |                                             |                                                  |                         |
|     |                         |                    |                                             |                                                  |                         |
|     |                         |                    |                                             |                                                  |                         |
|     |                         |                    |                                             |                                                  |                         |
|     |                         |                    |                                             |                                                  |                         |
|     |                         |                    |                                             |                                                  |                         |

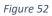

ii. You will click on a particular notification.

| <b>♦PSW</b> | Search anything         |                    | ◎ 17941 2 • FERTILITY & GENETIC SERVICES (PVT) LIMITED • TR |                                                   |                         |
|-------------|-------------------------|--------------------|-------------------------------------------------------------|---------------------------------------------------|-------------------------|
| Home        | Dashboard<br>Home /     |                    | EC-B7053A/2022 - Amendment Request Approved                 |                                                   |                         |
|             | Registration            | Single Declaration | Child User Management                                       | Di0007420220302040845196 - Bill Document Number   | PSW Messages            |
|             | WeBOC Messages          | EF/EFE Management  | Recoveries                                                  | EC 87053A/2022 - Amendment Request Created        | Feedback and Complaints |
|             | Authorize Customs Agent | Goods Declaration  | Enancial Instrument                                         | EC-F885F5 - Request Approved                      | Occurrent(s) Requested  |
|             |                         |                    |                                                             | 5D 10007420220302040212370 - Bill Document Number |                         |
|             | Adjudication            | Duty Drawback      | Licenses & Quotes                                           | Read All Messages                                 | Financial Securities    |
|             | Carrier Declaration     | Refund Management  | ↔ MLS                                                       | Payment Management                                |                         |
|             |                         |                    |                                                             |                                                   |                         |
|             |                         |                    |                                                             |                                                   |                         |
|             |                         |                    |                                                             |                                                   |                         |
|             |                         |                    |                                                             |                                                   |                         |
|             |                         |                    |                                                             |                                                   |                         |
|             |                         |                    |                                                             |                                                   |                         |
|             |                         |                    |                                                             |                                                   |                         |
|             |                         |                    |                                                             |                                                   |                         |

Figure 53

iii. You will be re-directed to the inbox from where you will click on 'View Export Certificate'.

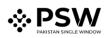

| <b>♦PSW</b> | Search anything                                  |                                                                                     | 🕲 17941 🥔 🔹 🛔 FERTILITY & GENETIC SERVICES (PVT.) LIMITED - 🔢                                                                                                   |
|-------------|--------------------------------------------------|-------------------------------------------------------------------------------------|----------------------------------------------------------------------------------------------------|
| Home        | Inbox<br>Home / Inbox / 2627 /                   |                                                                                     |                                                                                                    |
|             | <ul> <li>■ Inbox</li> <li>☆ Important</li> </ul> | EC-87053A/2022 - Amendment Request Approved<br>m 02-03-2022 - Wed ○ 1612            | EC-87053A/2022 - Amendment Request Approved From System Generated Data 529-3292, Weil Time 1642                                                                 |
|             |                                                  | 50 10007420220302040845196 - Bill Document Number<br>№ 02-03-2022 - Wed ○ 16:08     | Vour anendment request against single declaration number: \$0-E-0001679-02012022 and Export Centificate number:\$C-87053A/2002 has been approved by OGA office. |
|             |                                                  | EC B7053A/2022 - Amendment Request Created<br>(○ 02-03-2022 - Wed ○ 1608            | Please click on below button to view details: View Export Certificate                                                                                           |
|             |                                                  | EC-F885F5 - Request Approved<br>□ 02-03-2022 - Wed ○ 1607                           |                                                                                                    |
|             |                                                  | 10007420220302040212370 - Bill Document Number<br>⊟ 02-03-2022 - Wed © 1602         |                                                                                                    |
|             |                                                  | SD 10007420220302014901019 - Bill Document Number<br>@ 02-03-2022 - Wed © 13:49     |                                                                                                    |
|             |                                                  | SD 10007420220302014115880 - Bill Document Number<br>□ 02-03-2022 - Wed ③ 13-41     |                                                                                                    |
|             |                                                  | I0007420220302013545514 - Bill Document Number           □ 02-03-2022 - Wed ○ 13:35 |                                                                                                    |
|             |                                                  | 50 10007420220302012304774 - Bill Document Number                                   |                                                                                                    |
|             |                                                  | SD 10007420220302010852135 - Bill Document Number                                   |                                                                                                    |
|             |                                                  | 5D 10007420220302125602804 - Bill Document Number<br>@ 02-03-2022 - Wed ③ 12:56     |                                                                                                    |
|             |                                                  | EC 5838E3 - Request Approved                                                        |                                                                                                    |
|             |                                                  | SD 10007420220302113557377 - Bill Document Number<br>@ 02-03-2022 - Wed ⊙ 11:35     |                                                                                                    |

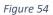

iv. When you will click on 'View Export Certificate' button then approved amended Export Certificate shall appear.

| <b>♦PSW</b> | Search anything                                              |                                    |                   |                       |                  |                                                        | 🕲 17941 🖉 🔹 FERTILITY & GENETIC                                                         | C SERVICES (PVT.) LIMITED - TR |
|-------------|--------------------------------------------------------------|------------------------------------|-------------------|-----------------------|------------------|--------------------------------------------------------|-----------------------------------------------------------------------------------------|--------------------------------|
| Home        | View Export Certificate<br>Home / LPCO / Export Certificates | / View /                           |                   |                       |                  |                                                        |                                                                                         |                                |
|             | Request Document No<br>EC-F885F5                             |                                    | SD Numb<br>SD-E-0 | er<br>001679-02032022 | 6                | Certificate No<br>EC-B7053A/2022                       | 5000 Date<br>02-03-2022                                                                 | > Expand                       |
|             | Consignee Information                                        |                                    |                   |                       |                  | Consignor Information                                  |                                                                                         |                                |
|             | Name<br>New Light Traders                                    | Address<br>Consignee Address       |                   |                       |                  | Name<br>FERTILITY & GENETIC SERVICES<br>(PVT.) LIMITED | Address<br>38-EAST, ZAHOOR PLAZA, JINNAH AVENUE BLUE AREA.<br>Islamabad Islamabad Urban |                                |
|             | Description                                                  |                                    |                   |                       |                  | Demographic Information                                |                                                                                         |                                |
|             | Name of Exporting Country<br>Pakistan                        |                                    |                   |                       |                  | Declared Point of Entry<br>Buji                        | Declared means of conveyance<br>MCC Export Karachi                                      |                                |
|             | No. of Packages                                              |                                    | Type Of Pa        | kages                 |                  | Destination Country<br>China                           |                                                                                         | > g2                           |
|             | 100                                                          |                                    | BCIKES            |                       |                  |                                                        |                                                                                         |                                |
|             |                                                              | <ul> <li>items per page</li> </ul> |                   |                       | 1 - 1 of 1 items |                                                        |                                                                                         |                                |
|             | Consignment Information                                      |                                    |                   |                       |                  | Container Information                                  |                                                                                         |                                |
|             | HS Code + Product Code                                       | Name of Commodity                  | Quantity          | UOM                   | Status           | Container Number                                       | Seal Number                                                                             |                                |
|             | 0601.1010.0000                                               | Bulbs                              | 100.0000          | pieces/items          | Approved         | TEBT1212121                                            |                                                                                         |                                |
|             | Container Item Information                                   | * items per page                   |                   |                       | 1 - 1 of 1 items | x + <b>1</b> > x 5                                     | items per page                                                                          | 1 - 1 of 1 items               |
|             | 15 Code - Destant Code                                       | Container Manahar                  | Casi Alumba       |                       |                  |                                                        |                                                                                         | Đ                              |

Figure 55

v. You can click on 'Print' button to print Export Certificate in AQD prescribed certificate.

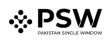

| <b>♦PSW</b> | E Search anything                                                |                                    |                                |                  |                                                        | I 17941 ₽ ERTILITY & GENETIC SERVICES                                                   | (PVT.) LIMITED • TR |
|-------------|------------------------------------------------------------------|------------------------------------|--------------------------------|------------------|--------------------------------------------------------|-----------------------------------------------------------------------------------------|---------------------|
| Home        | View Export Certificate<br>Home / LPCO / Export Certificates / V | View /                             |                                |                  |                                                        |                                                                                         | _                   |
|             | Request Document No<br>EC-F885F5                                 |                                    | SD Number<br>SD-E-0001679-0203 | 12022 <b>b</b>   | ertificate No<br>C-B7053A/2022                         | tssue Date 02-03-2022                                                                   | # Expand            |
|             | Consignee Information                                            |                                    |                                |                  | Consignor Information                                  |                                                                                         |                     |
|             | Name<br>New Light Traders                                        | Address<br>Consignee Address       |                                |                  | Name<br>FERTILITY & GENETIC SERVICES<br>(PVT.) LIMITED | Address<br>38-EAST, ZAHOOR PLAZA, JINNAH AVENUE BLUE AREA,<br>Islamabad Islamabad Urban |                     |
|             | Description                                                      |                                    |                                |                  | Demographic Information                                |                                                                                         | -                   |
|             | Name of Exporting Country<br>Pakistan                            |                                    |                                |                  | Declared Point of Entry<br>Buji                        | Declared means of conveyance<br>MCC Export Karachi                                      | _                   |
|             | No. of Packages                                                  |                                    | Type Of Packages               |                  | Destination Country<br>China                           |                                                                                         | > 12                |
|             | 100                                                              |                                    | BOXES                          |                  |                                                        |                                                                                         |                     |
|             | H 4 1 + H 5                                                      | <ul> <li>items per page</li> </ul> |                                | 1 - 1 of 1 items |                                                        |                                                                                         |                     |
|             | Consignment Information                                          |                                    |                                |                  | Container Information                                  |                                                                                         |                     |
|             | HS Code + Product Code                                           | Name of Commodity                  | Quantity UOM                   | Status           | Container Number                                       | Seal Number                                                                             |                     |
|             | 0601.1010.0000                                                   | Bulbs                              | 100.0000 pieces                | /items Approved  | TEBT1212121                                            |                                                                                         |                     |
|             |                                                                  |                                    |                                |                  |                                                        |                                                                                         |                     |
|             |                                                                  |                                    |                                |                  |                                                        |                                                                                         |                     |
|             |                                                                  |                                    |                                |                  |                                                        |                                                                                         |                     |
|             | * * 1 * * 5                                                      | <ul> <li>items per page</li> </ul> |                                | 1 - 1 of 1 items | H 4 1 + H 5                                            | items per page                                                                          | 1 - 1 of 1 items    |
|             | Container Item Information                                       |                                    |                                |                  |                                                        |                                                                                         | Ð                   |
|             | US Code a Deadwet Code                                           | Container Mumber                   | Casl Mumber                    |                  |                                                        |                                                                                         |                     |

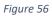

vi. Upon clicking on 'print' button, a PDF file will automatically download. Here the trader/custom agent will see the updated quantity.

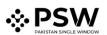

| GOVERNMENT OF PAKISTAN<br>MINISTRY OF NATIONAL FOOD<br>SECURITY AND RESEARCH<br>ANIMAL QUARANTINE DEPARTMENT.                                                                           | Form IX See Rule 14(1) CERTIFICATE OF THE HEALTH OF ANIMAL PRODUCTS FOR EXPORTATION Certificate No: EC-KHI-57A13A/2022                               |
|----------------------------------------------------------------------------------------------------|----------------------------------------------------------------------------------------------------|
| From: Pakistan                                                                                                    | To: China                                                                                                    |
| Date Issue<br>26-05-2022                                                                                                    | This Certificate is valid till<br>N/A                                                                                                    |
| This is to certify that:                                                                                                    | TIFICATION                                                                                                    |
| (ii) the consignment conforms to the current rules and regularity (iii) during the period beginning on $\underline{N/A}$ and ending on $\underline{N/A}$ tr                             |                                                                                                    |
| Name and Address of Consignor<br>BAMI KHAN FLOUR & GENERAL MILLS (PRIVATE)LIMITED<br>OFFICE # 1, PLOT # 407, INDUSTRIAL AREA, Islamabad                                                 | Declared Name and Address of Consignee<br>Doe John<br>Consignee                                                                                      |
|                                                                                                    |                                                                                                    |
|                                                                                                    | Identification Marks/Container No./Seal no.<br>As per Declaration: SD-E-0002437-26052022,<br>GD Number: KPPE-SB-2227-26-05-2022                      |
| SEA<br>Product                                                                                                    | As per Declaration: SD-E-0002437-26052022,                                                                                                    |
| SEA Product - CARCASSES AND HALF- CARCASSES done Product Quantity                                                                                                    | As per Declaration: SD-E-0002437-26052022,<br>GD Number: KPPE-SB-2227-26-05-2022<br>Country of Origin                                                |
| SEA Product - CARCASSES AND HALF- CARCASSES done Product Quantity 100 Kilogram Identification Marks                                                                                     | As per Declaration: SD-E-0002437-26052022,<br>GD Number: KPPE-SB-2227-26-05-2022<br>Country of Origin<br>Pakistan<br>Packages                        |
| Declared means of Transport<br>SEA<br>Product<br>- CARCASSES AND HALF- CARCASSES done<br>Product Quantity<br>100 Kilogram<br>Identification Marks<br>Hello world<br>Addition            | As per Declaration: SD-E-0002437-26052022,<br>GD Number: KPPE-SB-2227-26-05-2022<br>Country of Origin<br>Pakistan<br>Packages                        |
| SEA Product - CARCASSES AND HALF- CARCASSES done Product Quantity 100 Kilogram Identification Marks Hello world                                                                         | As per Declaration: SD-E-0002437-26052022,<br>GD Number: KPPE-SB-2227-26-05-2022<br>Country of Origin<br>Pakistan<br>Packages<br>500.00 Beef Quarter |
| SEA Product - CARCASSES AND HALF- CARCASSES done Product Quantity 100 Kilogram Identification Marks Hello world Addition Production Date:25-05-2022, Expiry Date:25-05-2022 Hello world | As per Declaration: SD-E-0002437-26052022,<br>GD Number: KPPE-SB-2227-26-05-2022<br>Country of Origin<br>Pakistan<br>Packages<br>500.00 Beef Quarter |

Figure 57

# Alternate way to print approved Export Certificate

i. You can navigate to export Certificate grid and click on 'print' button to print approved

amended export certificate in AQD prescribed forms.

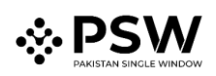

| Export Certificate<br>Home / LPCO / Export Certificates / |                                             |                    |             |                               |                   |
|-----------------------------------------------------------|---------------------------------------------|--------------------|-------------|-------------------------------|-------------------|
| In Queue Amendment Request(s)                             |                                             |                    |             |                               |                   |
| List of Export Certificates                               |                                             |                    |             |                               | Search            |
| Request Document Number                                   | Trader Name / Agent Name                    | Certificate Number | Submited On | Status                        | Action            |
| EC-F885F5                                                 | FERTILITY & GENETIC SERVICES (PVT.) LIMITED | EC-87053A/2022     | 02-03-2022  | Approved                      | <del>a</del>      |
| EC-E797A6                                                 | FERTILITY & GENETIC SERVICES (PVT.) LIMITED |                    | 02-03-2022  | Inspection Document Submitted |                   |
| EC-A9FF6D                                                 | FERTILITY & GENETIC SERVICES (PVT.) LIMITED |                    | 02-03-2022  | Inspection Document Submitted |                   |
| EC-DC2C51                                                 | FERTILITY & GENETIC SERVICES (PVT.) LIMITED |                    | 02-03-2022  | Assigned to Officer           |                   |
| EC-DD884B                                                 | FERTILITY & GENETIC SERVICES (PVT.) LIMITED |                    | 02-03-2022  | Assigned to Officer           |                   |
| EC-CBC7DA                                                 | FERTILITY & GENETIC SERVICES (PVT.) LIMITED |                    | 02-03-2022  | Assigned to Officer           |                   |
| EC-2868D3                                                 | FERTILITY & GENETIC SERVICES (PVT.) LIMITED |                    | 02-03-2022  | Assigned to Officer           | $\frown$          |
| 82-583863                                                 | FERTILITY & GENETIC SERVICES (PVT.) LIMITED | EC-0336EC/2022     | 02-03-2022  | Approved                      | ÷                 |
| EC-DC69EE                                                 | FERTILITY & GENETIC SERVICES (PVT.) LIMITED | EC-EBD610/2022     | 02-03-2022  | Approved                      | 8                 |
| EC-4D4585                                                 | FERTILITY & GENETIC SERVICES (PVT.) LIMITED |                    | 02-03-2022  | Payment Awaited               |                   |
| EC-64ABC5                                                 | FERTILITY & GENETIC SERVICES (PVT.) LIMITED | EC-6E13A0/2022     | 02-03-2022  | Approved                      | ə                 |
| EC-66DED0                                                 | FERTILITY & GENETIC SERVICES (PVT.) LIMITED |                    | 01-03-2022  | Assigned to Officer           |                   |
| •                                                         |                                             |                    |             |                               |                   |
| H + 1 2 3 4 1                                             | H 15 Titems per page                        |                    |             |                               | 1 - 15 of 250 its |

Figure 58

## Rejection notification

i. A notification will appear in user's inbox notifying user about export certificate rejection

| <b>≬PSW</b> | E Search anything       |                    |                       |                                                   | ENETIC SERVICES (PVT.) LIMITED - |
|-------------|-------------------------|--------------------|-----------------------|---------------------------------------------------|----------------------------------|
|             | Dashboard<br>Home /     |                    |                       | EC-B7053A/2022 - Amendment Request Rejected       |                                  |
|             | Registration            | Single Declaration | Child User Management | 10007420220302040845196 - Bill Document Number    | Messages                         |
|             | WeBOC Messages          | EIF/EFE Management | Recoveries            | EC-B7053A/2022 - Amendment Request Created        | fback and Complaints             |
|             |                         |                    |                       | EC_F885F5 - Request Approved                      |                                  |
|             | Authorize Customs Agent | Goods Declaration  | Financial Instrument  | 50 10007420220302040212370 - Bill Document Number | ument(s) Requested               |
|             | Adjudication            | Duty Drawback      | Ucenses & Quotas      | 🖄 Read All Messages Fina                          | ncial Securities                 |
|             | Carrier Declaration     | Refund Management  | ↔ MLS                 | Reyment Management                                |                                  |
|             | _                       |                    |                       | _                                                 |                                  |
|             |                         |                    |                       |                                                   |                                  |
|             |                         |                    |                       |                                                   |                                  |
|             |                         |                    |                       |                                                   |                                  |
|             |                         |                    |                       |                                                   |                                  |
|             |                         |                    |                       |                                                   |                                  |
|             |                         |                    |                       |                                                   |                                  |
|             |                         |                    |                       |                                                   |                                  |
|             |                         |                    |                       |                                                   |                                  |

Figure 59

ii. You will click on a particular notification

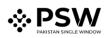

| <b>♦PSW</b> | E Search anything       |                    |                       | © 17941 ₽•                                        | FERTILITY & GENETIC SERVICES (PVT) LIMITED - TH |
|-------------|-------------------------|--------------------|-----------------------|---------------------------------------------------|-------------------------------------------------|
| Home        | Dashboard<br>Home /     |                    |                       | EC-B7053A/2022 - Amendment Request Rejected       |                                                 |
|             | Registration            | Single Declaration | Child User Management | 50 10007420220302040845196 - Bill Document Number | PSW Messages                                    |
|             | WeBOC Messages          | EIF/EFE Management | Recoveries            | EC-B7053A/2022 - Amendment Request Created        | Feedback and Complaints                         |
|             | Authorize Customs Agent | Coods Declaration  | Financial Instrument  | EC FB85F5 - Request Approved                      | Document(s) Requested                           |
|             |                         |                    |                       | 10007420220302040212370 - Bill Document Number    |                                                 |
|             | Adjudication            | Outy Drawback      | Licenses & Quotes     | Read All Messages                                 | Pinancial Securities                            |
|             | Carrier Declaration     | Refund Management  | ↔ MIS                 | Payment Management                                |                                                 |
|             |                         |                    |                       |                                                   |                                                 |
|             |                         |                    |                       |                                                   |                                                 |
|             |                         |                    |                       |                                                   |                                                 |
|             |                         |                    |                       |                                                   |                                                 |
|             |                         |                    |                       |                                                   |                                                 |
|             |                         |                    |                       |                                                   |                                                 |
|             |                         |                    |                       |                                                   |                                                 |
|             |                         |                    |                       |                                                   |                                                 |

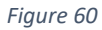

 When You will click on 'View Export Certificate, you will be redirected to the inbox screen from where you can click on 'View Export Certificate' button to view rejected Amendment Export Certificate.

| <b>⇔PSW</b> | E Search anything              |                                                                                                    | © 17941 😪 🛓 FERTILITY & GENETIC SERVICES (PVT.) LIMITED - 11                                                      |
|-------------|--------------------------------|----------------------------------------------------------------------------------------------------|----------------------------------------------------------------------------------------------------|
| Home        | Inbox<br>Home / Inbox / 2627 / |                                                                                                    |                                                                                                    |
|             | ☑ Inbox ✿ Important            | EC-870534/2022 - Amendment Request Rejected<br>m 02-03-2022 - Wed © 16:12                                                                                                    | EC-87053A/2022 - Amendment Request Rejected Tom System Generated Tom System Concented Tom 64:09322-1040 Time 1612 |
|             |                                | 50 10007420220302040845196 - Bill Document Number<br>№ 02-03-2022 - Wed © 16:08                                                                                                    | Unit we ware ware ware were inter to be a                                                                         |
|             |                                | EC EC-87053A/2022 - Amendment Request Created                                                                                                    | Please click on below button to view details: View Export Certificate                                             |
|             |                                | EC F685F5 - Request Approved                                                                                                    |                                                                                                    |
|             |                                | 10007420220302040212370 - Bill Document Number<br>⊕ 02-03-2022 - Wed ⊙ 16:02                                                                                                    |                                                                                                    |
|             |                                | so         10007420220302014901019 - Bill Document Number           m 02-03-2022 - Wed ⊙ 13:49                                                                                                    |                                                                                                    |
|             |                                | 10007420220302014115880 - Bill Document Number           Image: Document Number           Image: Document Number           Image: Document Number           Image: Document Number                                                                                                    |                                                                                                    |
|             |                                | @ 02-03-2022 - Wed () 13:35                                                                                                    |                                                                                                    |
|             |                                | Image: Control of the control of the contro |                                                                                                    |
|             |                                | Image: Constraint of the state of the state of  |                                                                                                    |
|             |                                | EC EC-5838E3 - Request Approved<br>□ 02-03-2022 - Wed ⊙ 12:33                                                                                                    |                                                                                                    |
|             |                                | 50 10007420220302113557377 - Bill Document Number<br>≅ 02-03-2022 - Wed ⊙ 11:35                                                                                                    |                                                                                                    |

Figure 61

iv. When you will click on View export certificate button then rejected export certificate will open where you can view officer remarks.

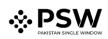

| <b>⇔PSW</b> | Search anything                                                |                                    |             |                            |          |                  |                                                        | (                                                                   | 🕒 18000 🖪 👻 🛓 FERTILITY & GENETIC SER              | VICES (PVT.) LIMITED - TF |
|-------------|----------------------------------------------------------------|------------------------------------|-------------|----------------------------|----------|------------------|--------------------------------------------------------|---------------------------------------------------------------------|----------------------------------------------------|---------------------------|
| Home        | View Export Certificate<br>Home / LPCO / Export Certificates / | View /                             |             |                            |          |                  |                                                        |                                                                     |                                                    |                           |
|             | Request Document No<br>EC-B44944                               |                                    | 50 P<br>SD- | Number<br>-E-0001284-01022 | :022     | <b>1</b> 10-1    | e Date<br>02-2022                                      | Rejec                                                               | ted                                                | > III Expand              |
|             | Consignee Information                                          |                                    |             |                            |          |                  | Consignor Information                                  |                                                                     |                                                    |                           |
|             | Name<br>New Light Traders                                      | Address<br>Address                 |             |                            |          |                  | Name<br>FERTILITY & GENETIC SERVICES<br>(PVT.) LIMITED | Address<br>38-EAST, ZAHOOR PLAZA, JINI<br>Islamabad Islamabad Urban | NAH AVENUE BLUE AREA,                              |                           |
|             | Description                                                    |                                    |             |                            |          |                  | Demographic Information                                |                                                                     |                                                    |                           |
|             | Name of Exporting Country<br>Pakistan                          |                                    |             |                            |          |                  | Declared Point of Entry<br>Anshun                      |                                                                     | Declared means of conveyance<br>MCC Export Karachi |                           |
|             | No. of Packages                                                |                                    | Type        | Of Packages                |          |                  | Destination Country<br>China                           |                                                                     |                                                    | > E                       |
|             | * * 1 * * 5                                                    | <ul> <li>items per page</li> </ul> |             |                            |          | 1 - 1 of 1 items |                                                        |                                                                     |                                                    |                           |
|             | Consignment Information                                        |                                    |             |                            |          |                  | Container Item Information                             |                                                                     |                                                    |                           |
|             | HS Code + Product Code                                         | Name of Commodity                  | Quantity    | UOM                        | Status   |                  | HS Code + Product Code                                 | Container Number                                                    | Seal Number                                        |                           |
|             | 0601.1010.0000                                                 | BULBS                              | 12.0000     | pieces/items               | Rejected |                  | 0601.1010.0000                                         | KJLP9172398                                                         | N/A                                                |                           |
|             | 0701.1000.0000                                                 | -SEED                              | 12.0000     | Kilogram                   | Rejected |                  | 0701.1000.0000                                         | KKLR1231801                                                         | N/A                                                |                           |
|             |                                                                |                                    |             |                            |          |                  |                                                        |                                                                     |                                                    |                           |
|             | * * 1 * * 5                                                    | <ul> <li>items per page</li> </ul> |             |                            |          | 1 - 2 of 2 items | H 4 1 + H 5                                            | <ul> <li>items per page</li> </ul>                                  |                                                    | 1 - 2 of 2 items          |
|             | Officers Remarks<br>Rejected                                   |                                    |             |                            |          |                  |                                                        |                                                                     |                                                    |                           |

Figure 62

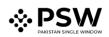

# 6. Imports Release Order

### 6.1. Automatic request generation of RO

- i. User navigates to Single Declaration tab from the Dashboard after logging in.
- ii. User fills in the necessary details and uploads documents where needed.
- iii. User submits the SD
- iv. A Release Order request will be generated in parallel with a PSID against the submitted SD.

| Release Order<br>Home / LPCO / Re | 400        |                  | 5                         |                                                                    |                    |             |                 |        |
|-----------------------------------|------------|------------------|---------------------------|--------------------------------------------------------------------|--------------------|-------------|-----------------|--------|
| List of Rel                       | ease Order | rs               |                           |                                                                    |                    |             | Search          | ٩      |
| Agency                            |            | Request Document | SD Number                 | Trader Name / Age                                                  | Certificate        | Submited On | Status          | Action |
| Animal Quara<br>Department        | intine     | RO-A3A151        |                           | M/S KHAWAJA<br>SPINNING MILLS<br>LTD,                              |                    | 19-07-2022  | Payment Awaited | ŕ      |
| Animal Quara<br>Department        | intine     | RO-7FB88D        | SD-I-0000062-<br>13072022 | M/S KHAWAJA<br>SPINNING MILLS<br>LTD, / ARUJ<br>INDUSTRIES LIMITED | RO-<br>B7B94B/2022 | 14-07-2022  | Approved        | 8      |
| Animal Quara<br>Department        | antine     | RO-948E34        | SD-1-0000037-<br>07072022 | M/S KHAWAJA<br>SPINNING MILLS<br>LTD,                              | RO-<br>698D7B/2022 | 14-07-2022  | Approved        | 8      |

Figure 63

- v. User makes payment using the PSID
- vi. After successful payment, the release order request will be assigned to a Quarantine officer.

| A Queue 400 Pr                  | ovisionally Approved | 5                         |                                                                    |                    |             |                     |        |
|---------------------------------|----------------------|---------------------------|--------------------------------------------------------------------|--------------------|-------------|---------------------|--------|
| List of Release Ord             | lers                 |                           |                                                                    |                    |             | Search              | Q      |
| Agency                          | Request Document     | SD Number                 | Trader Name / Age<br>INDUSTRIES LIMITED                            | Certificate        | Submited On | Status              | Action |
| Animal Quarantine<br>Department | RO-948E34            | SD-I-0000037-<br>07072022 | M/S KHAWAJA<br>SPINNING MILLS<br>LTD,                              | RO-<br>698D7B/2022 | 14-07-2022  | Approved            | ₽      |
| Animal Quarantine<br>Department | RO-EA837F            | SD-I-0000059-<br>13072022 | M/S KHAWAJA<br>SPINNING MILLS<br>LTD, / ARUJ<br>INDUSTRIES LIMITED | RO-<br>0B3584/2022 | 14-07-2022  | Assigned to officer |        |
| Animal Quarantine<br>Department | RO-20C45A            | SD-I-0000038-<br>07072022 | M/S KHAWAJA<br>SPINNING MILLS<br>LTD, / ARUJ<br>INDUSTRIES LIMITED | RO-<br>C44B9D/2022 | 14-07-2022  | Assigned to officer |        |

Figure 64

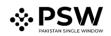

## 6.2. Call for Document or Call for Inspection

The Quarantine officer can Call Document or Call Inspection against a request assigned.

### 6.2.1. Call Document

i. The Call document request will be generated, and the user will be notified via the system.

| RO-762CB2 - Document Called                                                                                            |
|----------------------------------------------------------------------------------------------------|
| From RO Quarantine Officer<br>Date 05-07-2022 - Tue Time 16:27                                                         |
| Animal Quarantine Department Officer has requested for following documents.<br>Click below to upload Called Documents. |
| Release Order Number: RO-762CB2 Upload Documents                                                                       |

Figure 65

ii. The user will click on the upload documents option to be directed to Called Documents Screen.

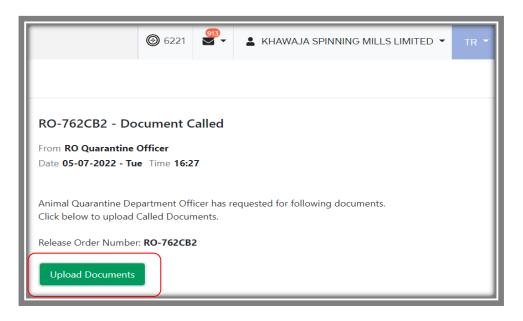

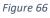

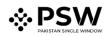

iii. User will upload the documents in either jpeg, jpg, pdf or png formats.

| E Search anything                                                                        | ⑥ 6221 ● 6221 ● KHAWAJA SPINNING MILLS LIMITED ▼ TR ▼ |
|------------------------------------------------------------------------------------------|-------------------------------------------------------|
| Decuments Called<br>Home / LPCO / Release Orders / Called Documents /                    |                                                       |
| Upload Documents<br>Please upload the required documents.                                |                                                       |
| Officer's Remarks                                                                        | (j)                                                   |
| Document Type                                                                            | No documents uploaded yet                             |
| Select File                                                                              |                                                       |
| Select files Drop files here to upload                                                   |                                                       |
| Only jpeg, jpg, .pdf & .png files are allowed for uploading. File size max limit is 2MB. |                                                       |
| Comments                                                                                 |                                                       |

Figure 67

iv. User will click on the Submit option to complete submission process.

| Upland Documents<br>Previo-upland the required documents                               |                                |
|----------------------------------------------------------------------------------------|--------------------------------|
| Officer's Remarks                                                                      |                                |
| Please share requested Document                                                        | O<br>No documents uploaded yet |
| Accessor's Remarks                                                                     |                                |
|                                                                                        |                                |
| Document Type                                                                          |                                |
| Select Document Type                                                                   |                                |
| Select File                                                                            |                                |
| Select files. Drop files here to upload                                                |                                |
| Only (peg., pgl. pdf & png files are slowed for uploading. File size max limit is 2MB. |                                |
| Comments                                                                               |                                |
| e i torge<br>Estation                                                                  | )                              |
|                                                                                        |                                |
|                                                                                        |                                |
|                                                                                        |                                |

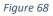

v. The Quarantine officer will be notified about the document submission.

#### 6.2.2. Call Inspection

- i. The request will be assigned to an Inspection officer
- ii. The trader will be notified that an inspection has been called against their RO request.
- iii. The Inspection officer can Call documents in which case process of 6.2.1. will be followed.

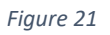

iv. The user will be shown "Examination in progress" status during the process.

| Queue 399 Pro                                         | ovisionally Approved | 6                          |                                       |             |             |                                              |        |
|-------------------------------------------------------|----------------------|----------------------------|---------------------------------------|-------------|-------------|----------------------------------------------|--------|
| List of Release Ord                                   | ers                  |                            |                                       |             |             | ex                                           | Q      |
| Agency                                                | Request Document     | SD Number                  | Trader Name / Age                     | Certificate | Submited On | Status                                       | Action |
| Authority                                             |                      |                            | LTD,                                  |             |             | 5                                            |        |
| Pakistan Standard<br>Quality and Control<br>Authority | RO-41BEC9            | SD-1-0000049-<br>07072022  | M/S KHAWAJA<br>SPINNING MILLS<br>LTD, |             | 07-07-2022  | Waiting for<br>Arrangement of<br>Examination |        |
| Animal Quarantine<br>Department                       | RO-D114D3            | SD-I-0000107-<br>30062022  | M/S KHAWAJA<br>SPINNING MILLS<br>LTD, |             | 30-06-2022  | Examination In-<br>Progress                  |        |
| Department of Plant<br>Protection                     | RO-A090AD            | KPPI-HC-569-23-<br>05-2022 | M/S KHAWAJA<br>SPINNING MILLS<br>LTD, |             | 27-06-2022  | Waiting for<br>Arrangement of<br>Examination |        |
| Pakistan Standard<br>Quality and Control<br>Authority | RO-4FA553            | SD-1-0000077-<br>26062022  | M/S KHAWAJA<br>SPINNING MILLS<br>LTD, |             | 26-06-2022  | Waiting for<br>Arrangement of<br>Examination |        |

- v. The Inspection officer can create an Inspection report and submit it. The inspection report can be created and viewed from the RO inspection officer role, against an inspection called.
- vi. Upon submission of Inspection report, the user will be notified, and same can be viewed by the quarantine officer.

## 6.3. Approval/Rejection of RO

#### 6.3.1. Approval of RO

- i. The Quarantine officer can enter/update consignment information and add their remarks.
- ii. For the category of Live Animals, the Quarantine officer will give provisional release order,after which, the animals would be shifted to a quarantine facility.
- iii. User will be notified via system generated message.

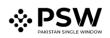

| ■ Search anything   |                           |                                                   | KHAWAJA SPI     | NNING MILLS LIMITED - TR |
|---------------------|---------------------------|---------------------------------------------------|-----------------|--------------------------|
| Dashboard<br>Home / |                           | RO -29EB96 - Provisional Release Order Issued     |                 |                          |
| Registration        | Single Decla              | RO -20C45A - Document Called<br>O 22 hour(s) ago  | со              | Profile<br>Management    |
| UPS UPS             | PSW Messar                | SE SE-KHI-2E070A/2022 - Seed Enlistment Suspended | F/EFE           | Recoveries               |
|                     |                           | 0000135-18072022 - SD Cancelled<br>○ 1 day ago    | anagement       |                          |
| Appeals             | Feedback ar<br>Complaints | SD Submitted Successfully<br>() 2 day(s) ago      | ods Declaration | Financial<br>Instrument  |
| Assessment/ Audit   | Document(s<br>Requested   | Read All Messages                                 | ty Drawback     | Licenses & Quotas        |

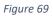

iv. User can view the Provisional Release Order by opening the notification and clicking theView Release Order option.

| ⑥ 6221 6221 Sector 10 and 10 and |  |
|----------------------------------------------------------------------------------------------------|--|
|                                                                                                    |  |
| RO-29EB96 - Provisional Release Order Issued                                                                                                    |  |
| From <b>RO Quarantine Officer</b><br>Date <b>20-07-2022 - Wed</b> Time <b>16:40</b>                                                                                                    |  |
| Animal Quarantine Department Officer has issued Provisional Release Order on your Release Order<br>Request.<br>Release Order Request Number: <b>RO-29EB96</b>                                                                                                    |  |
| Click on the button below to view your Release Order Request:           View Release Order           View Release Order                                                                                                    |  |

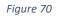

v. User can download the provisional release order by clicking on the printer icon.

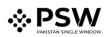

| Consignment Information                        |                                                                                 |                                                     |                           |     |
|------------------------------------------------|---------------------------------------------------------------------------------|-----------------------------------------------------|---------------------------|-----|
| Consignee Name                                 | Consignee Address                                                               | Consignor Name                                      | Consignor Address         | > @ |
| FERTILITY & GENETIC SERVICES (PVT.)<br>LIMITED | 38-EAST, ZAHOOR PLAZA, JINNAH<br>AVENUE BLUE AREA, Islamabad<br>Islamabad Urban | PEARL METALS LLC 8750 OLD COLONY<br>WAY APT:1B ALEX | ANDRIA, VA                |     |
| Declared Point of Entry                        | Declared means of conveyance                                                    | BL No                                               | Bill of Lading Issue Date |     |
| Bertinoro                                      | SEA                                                                             | BL-Gen-1307-11                                      | 13-07-2022                |     |
| Vessel Name                                    | Imported From                                                                   | Arrival Date                                        |                           |     |
| An Xin Jiang                                   | United States                                                                   | 15-07-2022                                          |                           | (   |

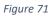

vi. Provisional RO in AQD prescribed format will be downloaded.

Please Note: The certificate shown below is generated using dummy data, for demonstration purpose only. The actual certificate might slightly differ with respect to the particulars.

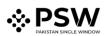

|                                                                                                | ISTRY OF N        | F OF PAKISTAN<br>IATIONAL FOOD<br>ND RESEARCH<br>FINE DEPARTMENT.                                                                          | No.F-9/86(Vol-22-B)/AQD/515<br>Provisional Release Order |                                                                 |  |  |  |
|------------------------------------------------------------------------------------------------|-------------------|----------------------------------------------------------------------------------------------------|----------------------------------------------------------|-----------------------------------------------------------------|--|--|--|
| Order No: RO-DEB877                                                                            | 7/2022            |                                                                                                    | Dated: 20-07-2022                                        |                                                                 |  |  |  |
| duty approved by Live<br>Pakistan Animal Quara                                                 | stock Wing N      | 1/o NFS&R for examination &                                                                                                    |                                                          | ary qurantine premises/house<br>period as per the provisions of |  |  |  |
| 1. Name of Ship<br>Al Emirat                                                                   |                   |                                                                                                    | 2. Number of animals<br>(1) 123.00                       |                                                                 |  |  |  |
| 3. Type of Animals<br>(1) Type of Animals(Op                                                   | tional)123        |                                                                                                    | 4. Breed<br>(1) Breed/Type(Optional)                     |                                                                 |  |  |  |
| 5. Name of Exportin<br>Albania                                                                 | g Country         |                                                                                                    | 6.IGM No.<br>KPPI-0366-15072022                          |                                                                 |  |  |  |
| 7. Index No.<br>21                                                                             |                   | <ol> <li>8. Name and Address of Importer</li> <li>38-EAST, ZAHOOR PLAZA, JINNAH AVENUE BLUE AREA,<br/>Islamabad Islamabad Urban</li> </ol> |                                                          |                                                                 |  |  |  |
| Name of approved to                                                                            | emporary o        | jurantine houses                                                                                                    |                                                          |                                                                 |  |  |  |
| S.No                                                                                           | N                 | ame of Firms                                                                                                    | Location of approved<br>temporary quarantine<br>houses   | No. of animal to be shift in TQH                                |  |  |  |
| 1                                                                                              | 12                | 23123                                                                                                    | 12312312                                                 | 123123123                                                       |  |  |  |
|                                                                                                |                   | ue reciept amounting to<br>e importer in National Bank of                                                                                  |                                                          | ntine Officer                                                   |  |  |  |
|                                                                                                |                   | Officer                                                                                                    | Details                                                  |                                                                 |  |  |  |
| Copy for Information<br>1. A.H.C M/o.NFS&R,<br>2. Director, AQD Kara<br>2. Collector of Custon | Islamabad<br>achi | Karachi Seaport Karachi.                                                                                                    | Quaran                                                   | ntine Officer                                                   |  |  |  |

#### Figure 72

- vii. Upon successful quarantine of the health of animals, the Quarantine officer will then provide a final release order from the system.
- viii. After approval of the release order request, a Release order will be generated, and the trader will be notified of the same.

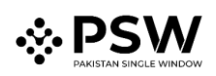

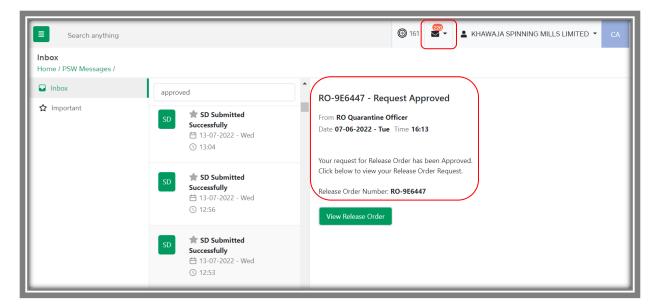

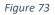

- ix. User will click on the "View Release Order" option to be directed towards the relevant RO.
- x. User will click on the small printer icon to download RO with a unique QR Code.

| ew Release Order                               |                                                                                 |                                                     |                                     |
|------------------------------------------------|---------------------------------------------------------------------------------|-----------------------------------------------------|-------------------------------------|
| ome / LPCO / Release Orders /                  |                                                                                 |                                                     |                                     |
| Request Document No<br>RO-B122F3               | SD Number<br>SD-I-0000085-<br>18072022                                          |                                                     | ssue Date<br>19-07-2022 > ## Expand |
| Consignment Information                        |                                                                                 |                                                     | Consignor Address                   |
| Consignee Name                                 | Consignee Address                                                               | Consignor Name                                      |                                     |
| FERTILITY & GENETIC SERVICES (PVT.)<br>LIMITED | 38-EAST, ZAHOOR PLAZA, JINNAH<br>AVENUE BLUE AREA, Islamabad<br>Islamabad Urban | PEARL METALS LLC 8750 OLD COLONY<br>WAY APT:1B ALEX | ANDRIA, VA                          |
| Declared Point of Entry                        | Declared means of conveyance                                                    | BL No                                               | Bill of Lading Issue Date           |
| Bertinoro                                      | SEA                                                                             | BL-Gen-1307-11                                      | 13-07-2022                          |
| Vessel Name                                    | Imported From                                                                   | Arrival Date                                        |                                     |
| An Xin Jiang                                   | United States                                                                   | 15-07-2022                                          |                                     |
|                                                |                                                                                 |                                                     | B                                   |

Figure 74

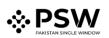

| E Search anything                                                |                                                                                                    | ( Downloads                                                           |                                         |
|------------------------------------------------------------------|----------------------------------------------------------------------------------------------------|-----------------------------------------------------------------------|-----------------------------------------|
| View Release Order<br>Home / LPCO / Release Orders /             |                                                                                                    | RO-58DBE3_2022.pdf                                                    |                                         |
| Request Document No<br>RO-B122F3                                 | SD Number<br>SD-I-0000085-<br>18072022                                                               | Ro-58DBE3/2022                                                        | Issue Date<br>9 19-07-2022 > III Expand |
| Consignment Information                                          |                                                                                                    |                                                                       | Consigner Address                       |
| Consignee Name<br>FERTILITY & GENETIC SERVICES (PVT.)<br>LIMITED | Consignee Address<br>38-EAST, ZAHOOR PLAZA, JINNAH<br>AVENUE BLUE AREA, Islamabad<br>Islamabad Urban | Consignor Name<br>PEARL METALS LLC 8750 OLD COLONY<br>WAY APT:1B ALEX |                                         |
| Declared Point of Entry<br>Bertinoro                             | Declared means of conveyance<br>SEA                                                                  | BL No<br><b>BL-Gen-1307-11</b>                                        | Bill of Lading Issue Date 13-07-2022    |

Figure 75

# xi. User can view the downloaded RO in prescribed AQD format.

| GOVERNMENT OF PAKISTAN<br>MINISTRY OF NATIONAL FOOD<br>SECURITY AND RESEARCH<br>ANIMAL QUARANTINE DEPARTMENT.                                                                         | Form III<br>[See Rule 3(4)_]<br>Release Order                                                                                                    |
|----------------------------------------------------------------------------------------------------|----------------------------------------------------------------------------------------------------|
| Back Mar                                                                                                    | Station: Karachi                                                                                                    |
| Book No:                                                                                                    | Order No: RO-BAE25B/2022                                                                                                    |
| Serial No:                                                                                                    | <b>Dated:</b> 19-07-2022                                                                                                    |
| On inspection, examination and successful quarantine, the co<br>found healthy and is in conformation with the import health re<br>importer.<br><b>1. Name and Address of Importer</b> | nsignment of animal (s) or animal products described below is<br>equirements, therefore the same is hereby released to the<br>2. NTN or CNIC or Passport No.<br>0656910 |
| 38-EAST, ZAHOOR PLAZA, JINNAH AVENUE BLUE AREA,<br>Islamabad Islamabad Urban                                                                                                    | 000010                                                                                                    |
| 3. Details of the Commodity<br>(1) PURE-BRED BREEDING ANIMALS                                                                                                    | <b>4. H.S Code</b><br>(1) 0101.2100.0000                                                                                                    |
| 5. No. of packages/heads<br>N/A                                                                                                    | 6. Quantity<br>(1) 123.00                                                                                                    |
| 6. Exporting Country<br>Germany                                                                                                    | 7. Bill of lading or Air way bill No.<br>BL-Gen-1307-04                                                                                                    |
| 8. By Sea or Air or Land Route<br>SEA                                                                                                    | 9. Port of Entry<br>Bertinoro                                                                                                    |
| 10. Remarks                                                                                                    |                                                                                                    |
| 123123123                                                                                                    |                                                                                                    |
|                                                                                                    | er Details                                                                                                    |
| Copy for Information to:-<br>1. Collector Pakistan Customs<br>2. Head of Department, AQD<br>3. Importer.                                                                              | Quarantine Officer                                                                                                    |

Figure 76

Alternate way to download approved RO

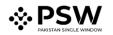

- xii. After approval of the release order request, a Release order will be generated, and the trader will be notified of the same.
- xiii. User can go to the Release Order tab in LPCO from Homepage.
- xiv. User will have a view of all RO requests.

| Search anything                        |                      |                           | © 1                                               | 7689               | EFERTILITY & G | ENETIC SERVICES | (PVT.) LIMITED 🔻 |
|----------------------------------------|----------------------|---------------------------|---------------------------------------------------|--------------------|----------------|-----------------|------------------|
| ease Order<br>ne / LPCO / Release Orde | rs /                 |                           |                                                   |                    |                |                 |                  |
|                                        |                      | 2                         |                                                   |                    |                |                 |                  |
| n Queue 182 Pro                        | ovisionally Approved | 0                         |                                                   |                    |                |                 |                  |
| List of Release Ord                    | ers                  |                           |                                                   |                    |                | Search          | Q                |
| Agency                                 | Request Document     | SD Number                 | Trader Name / Age                                 | Certificate        | Submited On    | Status          | Action           |
| Protection                             |                      |                           | (PVT.) LIMITED                                    |                    |                |                 |                  |
| Animal Quarantine<br>Department        | RO-AB5592            | SD-I-0000084-<br>18072022 | FERTILITY &<br>GENETIC SERVICES<br>(PVT.) LIMITED | RO-<br>BAE25B/2022 | 19-07-2022     | Approved        | 8                |
| Department of Plant<br>Protection      | RO-B122F3            | SD-I-0000085-<br>18072022 | FERTILITY &<br>GENETIC SERVICES<br>(PVT.) LIMITED | RO-<br>58DBE3/2022 | 19-07-2022     | Approved        | ₽                |
| Animal Quarantine<br>Department        | RO-538F3F            | SD-1-0000085-<br>18072022 | FERTILITY &<br>GENETIC SERVICES<br>(PVT.) LIMITED | RO-<br>958DB2/2022 | 19-07-2022     | Approved        | 8                |

Figure 77

#### xv. User can click on the printer icon of relevant RO to download RO with a unique QR Code.

| Search anything                        |                       |                           | ()<br>()                                          | 17689              | FERTILITY & C | SENETIC SERVICES | (PVT.) LIMITED |
|----------------------------------------|-----------------------|---------------------------|---------------------------------------------------|--------------------|---------------|------------------|----------------|
| ease Order<br>ne / LPCO / Release Orde | ers /                 |                           |                                                   |                    |               |                  |                |
| n Queue                                | rovisionally Approved | 0                         |                                                   |                    |               |                  |                |
| List of Release Orc                    | lers                  |                           |                                                   |                    |               | Search           | ٩              |
| Agency                                 | Request Document      | SD Number                 | Trader Name / Age                                 | Certificate        | Submited On   | Status           | Action         |
| Protection                             |                       |                           | (PVT.) LIMITED                                    |                    |               |                  |                |
| Animal Quarantine<br>Department        | RO-AB5592             | SD-I-0000084-<br>18072022 | FERTILITY &<br>GENETIC SERVICES<br>(PVT.) LIMITED | RO-<br>BAE25B/2022 | 19-07-2022    | Approved         | ₽              |
| Department of Plant<br>Protection      | RO-B122F3             | SD-I-0000085-<br>18072022 | FERTILITY &<br>GENETIC SERVICES<br>(PVT.) LIMITED | RO-<br>58DBE3/2022 | 19-07-2022    | Approved         | ₽              |
| Animal Quarantine<br>Department        | RO-538F3F             | SD-I-0000085-<br>18072022 | FERTILITY &<br>GENETIC SERVICES<br>(PVT.) LIMITED | RO-<br>958DB2/2022 | 19-07-2022    | Approved         | e              |

Figure 78

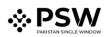

| E Search anything                                                |                                                                                                    | RO-58DBE3_2022.pdf                                                    |                                      |
|------------------------------------------------------------------|----------------------------------------------------------------------------------------------------|-----------------------------------------------------------------------|--------------------------------------|
| View Release Order<br>Home / LPCO / Release Orders /             |                                                                                                    | Open file<br>See more                                                 |                                      |
| Request Document No<br>RO-B122F3                                 | SD Number<br>SD-I-0000085-<br>18072022                                                               | Release Order No<br>RO-58DBE3/2022                                    | Issue Date 19-07-2022  Expand        |
| Consignment Information                                          |                                                                                                    |                                                                       |                                      |
| Consignee Name<br>FERTILITY & GENETIC SERVICES (PVT.)<br>LIMITED | Consignee Address<br>38-EAST, ZAHOOR PLAZA, JINNAH<br>AVENUE BLUE AREA, Islamabad<br>Islamabad Urban | Consignor Name<br>PEARL METALS LLC 8750 OLD COLONY<br>WAY APT:1B ALEX | Consignor Address                    |
| Declared Point of Entry<br>Bertinoro                             | Declared means of conveyance                                                                         | BL No<br><b>BL-Gen-1307-11</b>                                        | Bill of Lading Issue Date 13-07-2022 |

Figure 79

# xvi. User can view the downloaded RO in prescribed AQD format.

| GOVERNMENT OF PAKISTAN<br>MINISTRY OF NATIONAL FOOD<br>SECURITY AND RESEARCH<br>ANIMAL QUARANTINE DEPARTMENT.                                                                                                    | Form III<br>[See Rule 3(4)_]<br>Release Order           |  |
|----------------------------------------------------------------------------------------------------|---------------------------------------------------------|--|
|                                                                                                    | Station: Karachi                                        |  |
| Book No:                                                                                                    | Order No: RO-BAE25B/2022                                |  |
| Serial No:                                                                                                    | Dated: 19-07-2022                                       |  |
| On inspection, examination and successful quarantine, the consignment of animal (s) or animal products described below is found healthy and is in conformation with the import health requirements, therefore the same is hereby released to the importer.  1. Name and Address of Importer 38-EAST, ZAHOOR PLAZA, JINNAH AVENUE BLUE AREA, 38-EAST, ZAHOOR PLAZA, JINNAH AVENUE BLUE AREA, |                                                         |  |
| Islamabad Islamabad Urban<br>3. Details of the Commodity                                                                                                    | 4. H.S Code                                             |  |
| (1) PURE-BRED BREEDING ANIMALS                                                                                                    | (1) 0101.2100.0000                                      |  |
| 5. No. of packages/heads<br>N/A                                                                                                    | 6. Quantity<br>(1) 123.00                               |  |
| 6. Exporting Country<br>Germany                                                                                                    | 7. Bill of lading or Air way bill No.<br>BL-Gen-1307-04 |  |
| 8. By Sea or Air or Land Route<br>SEA                                                                                                    | 9. Port of Entry<br>Bertinoro                           |  |
| 10. Remarks                                                                                                    |                                                         |  |
| Officer Details                                                                                                    |                                                         |  |
| Copy for Information to:-<br>1. Collector Pakistan Customs                                                                                                    |                                                         |  |

Figure 80

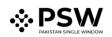

## 6.3.2. Rejection of RO

- i. In case of any anomaly, the Quarantine officer has the right to reject the Release order request.
- ii. User will be notified via the system.

| ITERTILITY & GENETIC SERVICES (PVT.) LIMITED ▼ TR                                                    |
|----------------------------------------------------------------------------------------------------|
|                                                                                                    |
| RO-AD358D - Request Rejected                                                                         |
| From RO Quarantine Officer<br>Date 28-06-2022 - Tue Time 17:51                                       |
| Your request for Release Order has been Rejected.<br>Click below to view your Release Order Request. |
| Release Order Number: RO-AD358D<br>View Release Order                                                |

Figure 81

- iii. User can click on the View Release order option to view any remarks (if) added by the quarantine officer.
- iv. In case of rejection of RO, the disposal process of the goods would be followed.

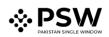

| S. No. | Acronyms | Definition                                |  |
|--------|----------|-------------------------------------------|--|
| 1.     | EC       | Export Certificate                        |  |
| 2.     | LPCO     | License, Permits, Certificates and Others |  |
| 3.     | NSW      | National Single Window                    |  |
| 4.     | OGA      | Other Government Agency                   |  |
| 5.     | RO       | Release Order                             |  |
| 6.     | PSW      | Pakistan Single Window                    |  |
| 7.     | SD       | Single Declaration                        |  |

# 7. Acronyms & Abbreviations

# 8. Contact Information Need any assistance?

Please feel free to contact us at:

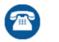

021 111 111 779

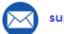

support@psw.gov.pk